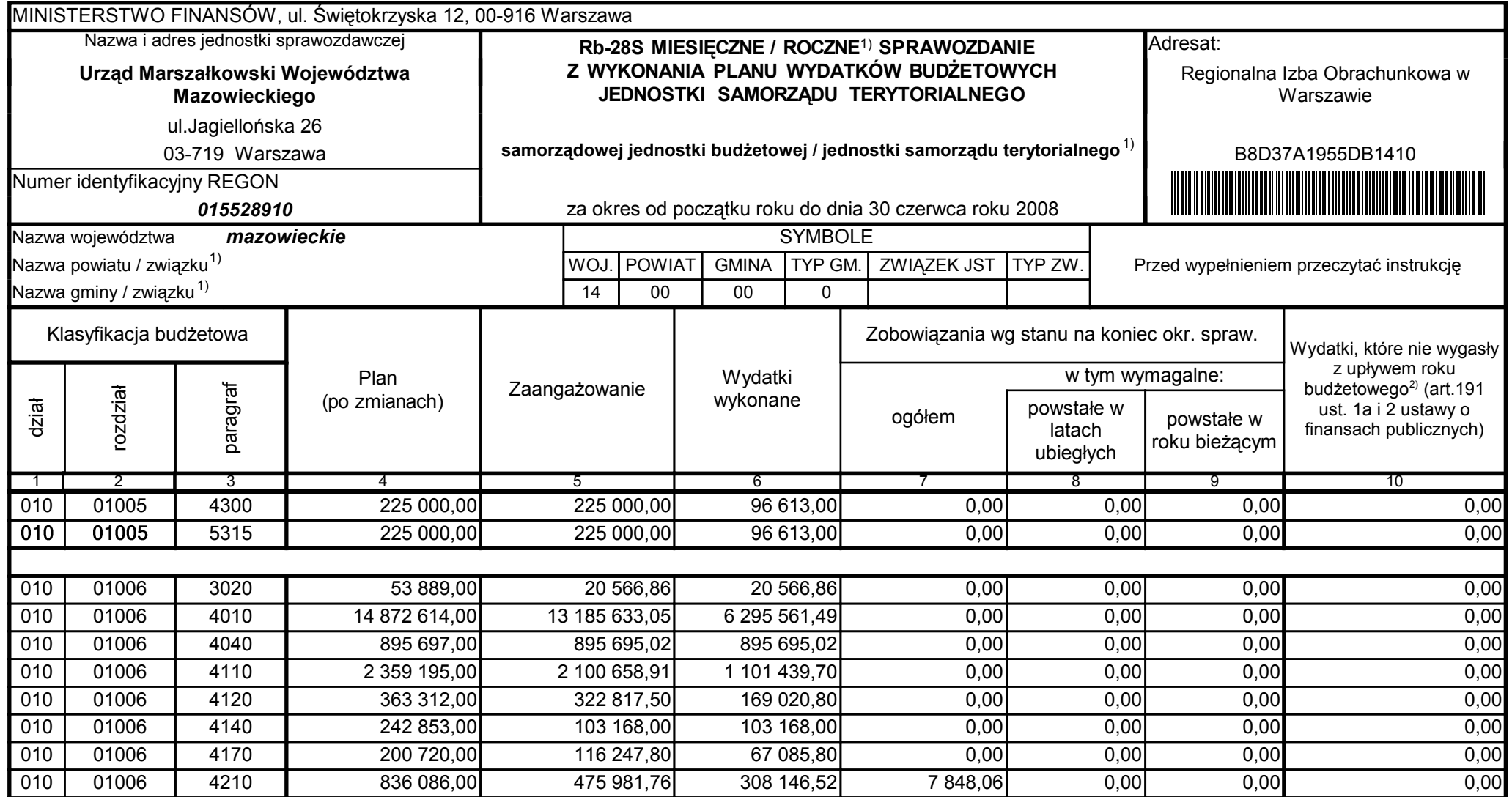

Główny Księgowy / Skarbnik

59-07 801 telefon

2008-07-24 rok m-c dzień

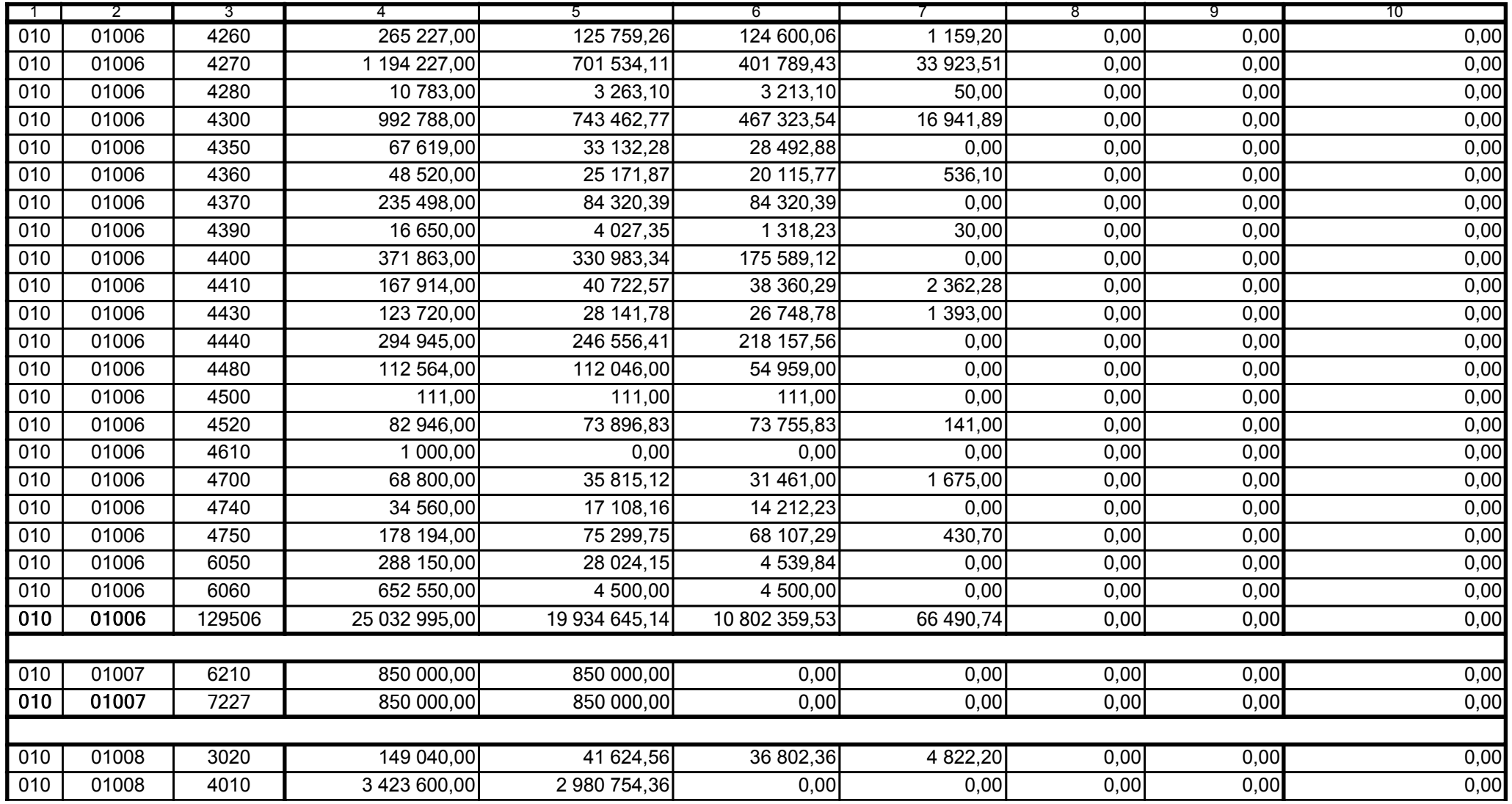

Główny Księgowy / Skarbnik

59-07 801 telefon

2008-07-24 rok m-c dzień

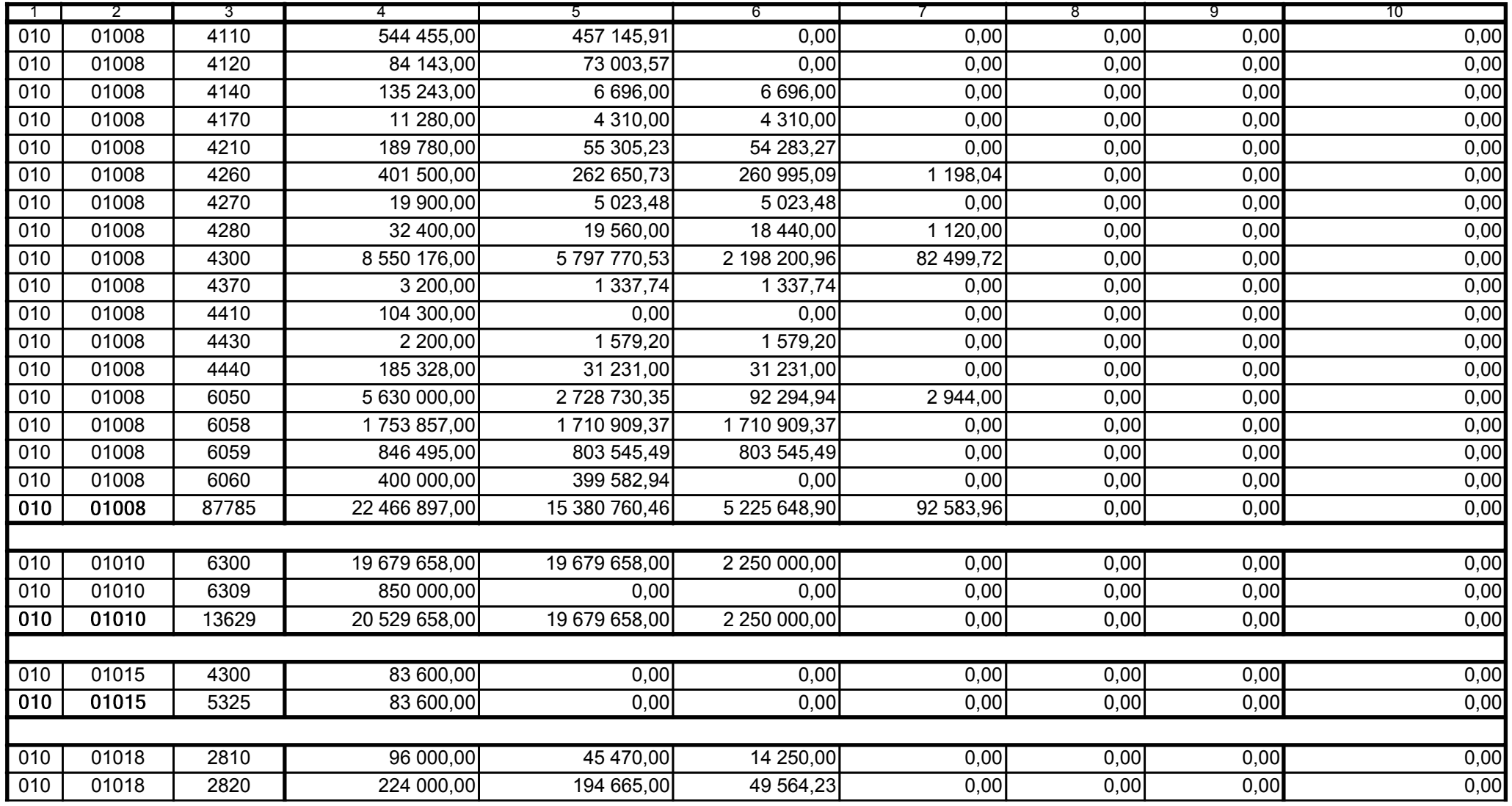

59-07 801

2008-07-24 rok m-c dzień

Kierownik jednostki / Przewodniczący Zarządu

Główny Księgowy / Skarbnik

telefon

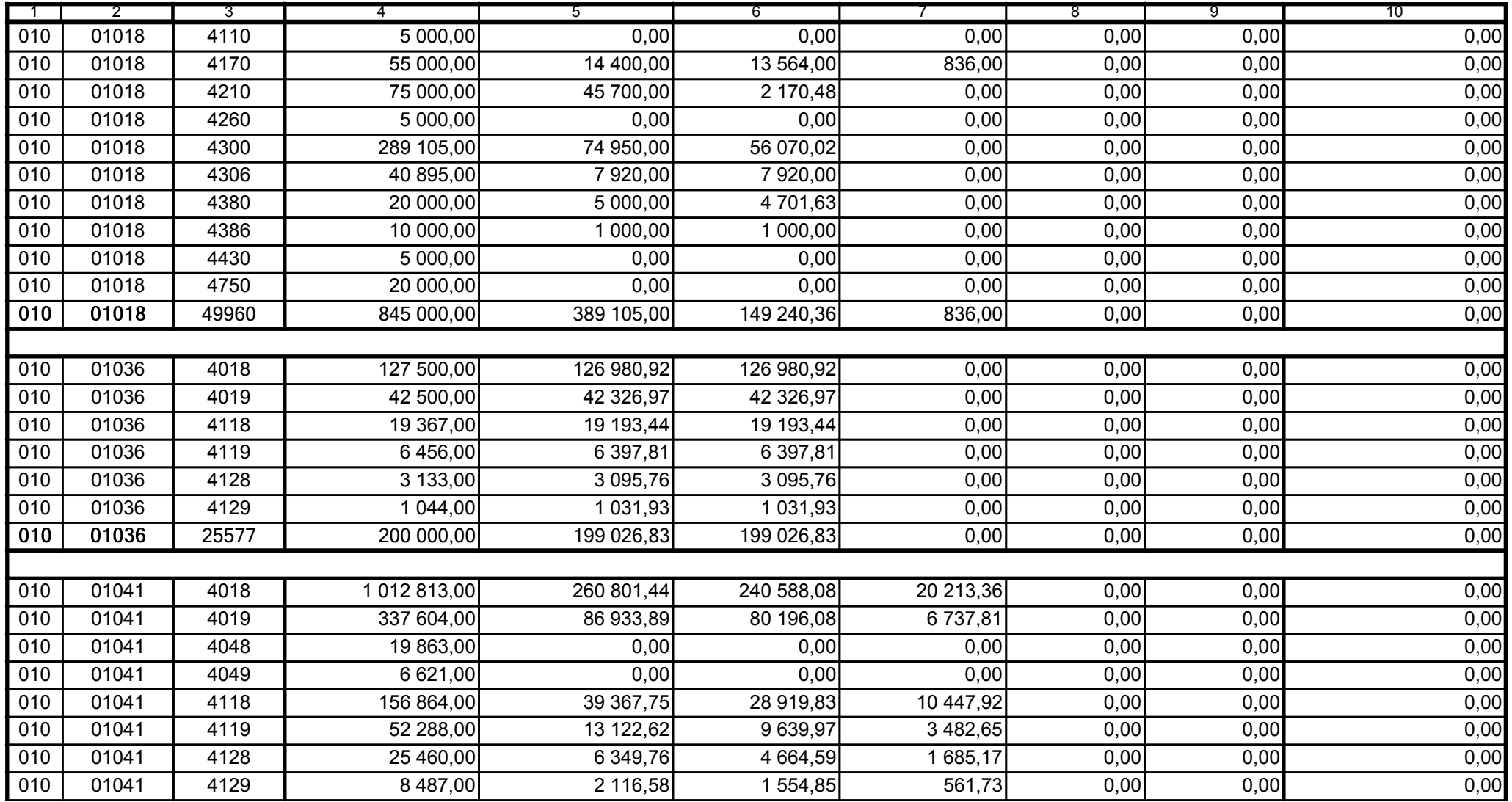

59-07 801

2008-07-24 rok m-c dzień

Kierownik jednostki / Przewodniczący Zarządu

Główny Księgowy / Skarbnik

telefon

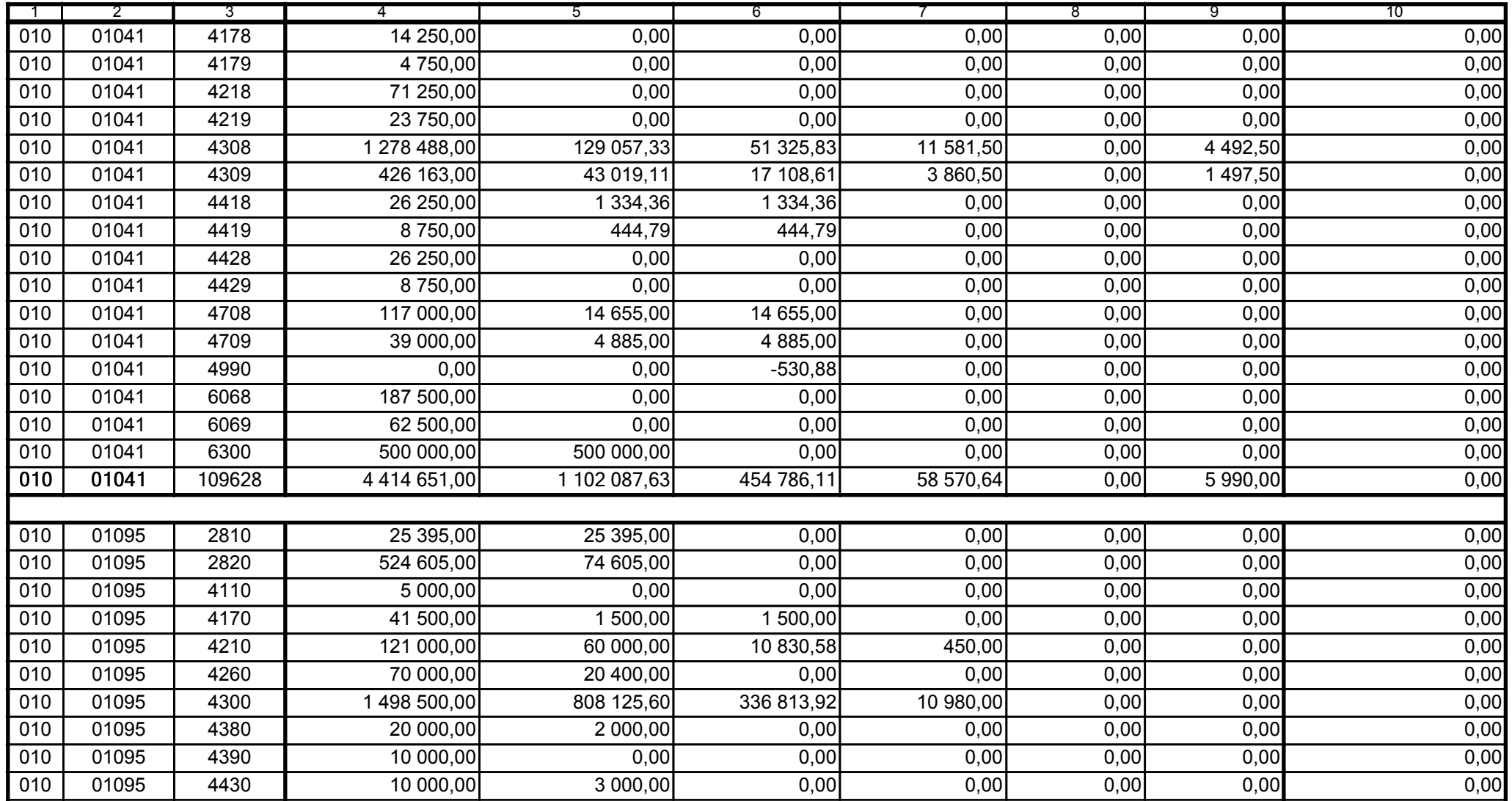

59-07 801

2008-07-24

Kierownik jednostki / Przewodniczący Zarządu

Główny Księgowy / Skarbnik

telefon

rok m-c dzień

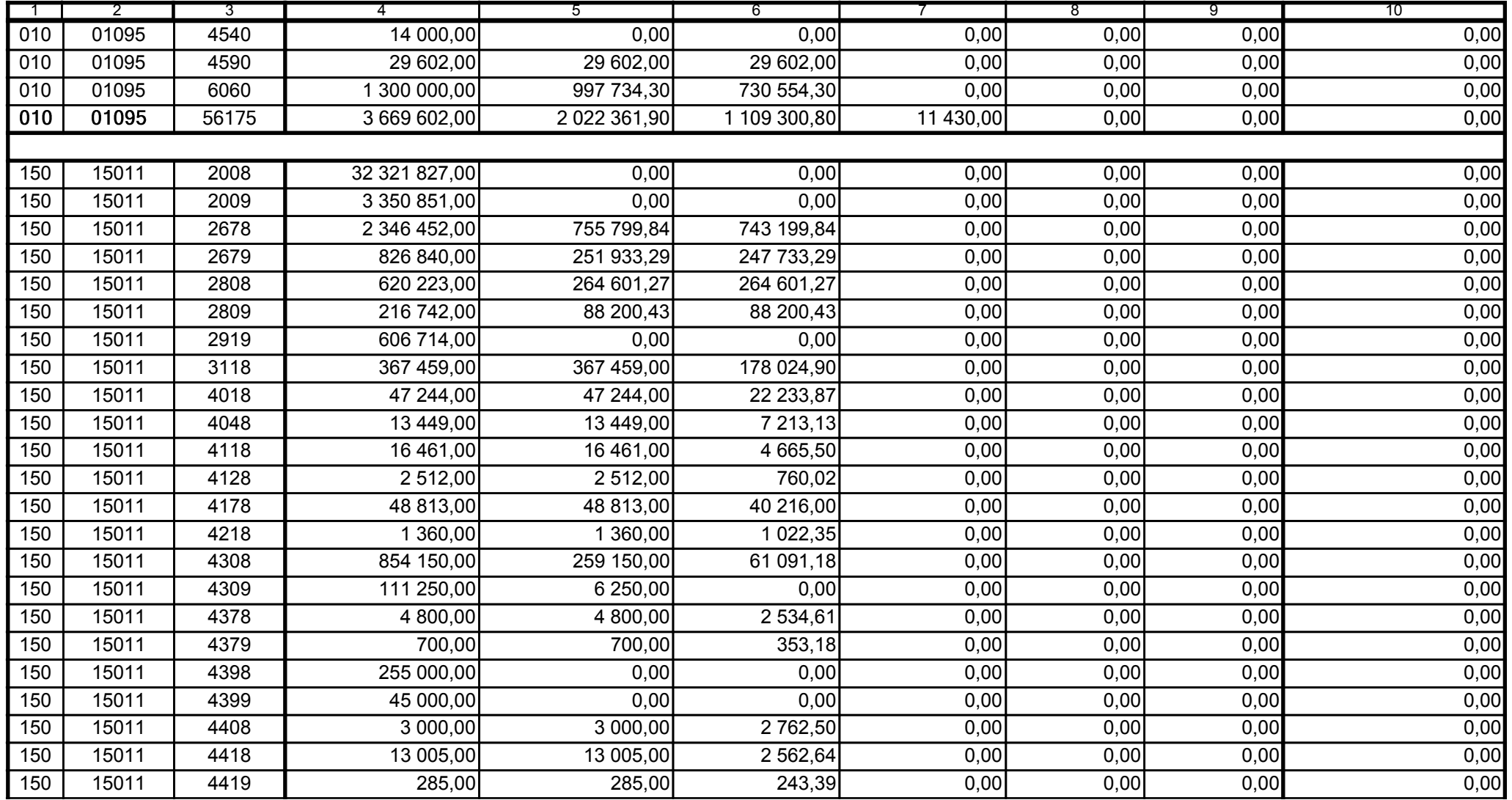

59-07 801

2008-07-24 rok m-c dzień

Kierownik jednostki / Przewodniczący Zarządu

Główny Księgowy / Skarbnik

telefon

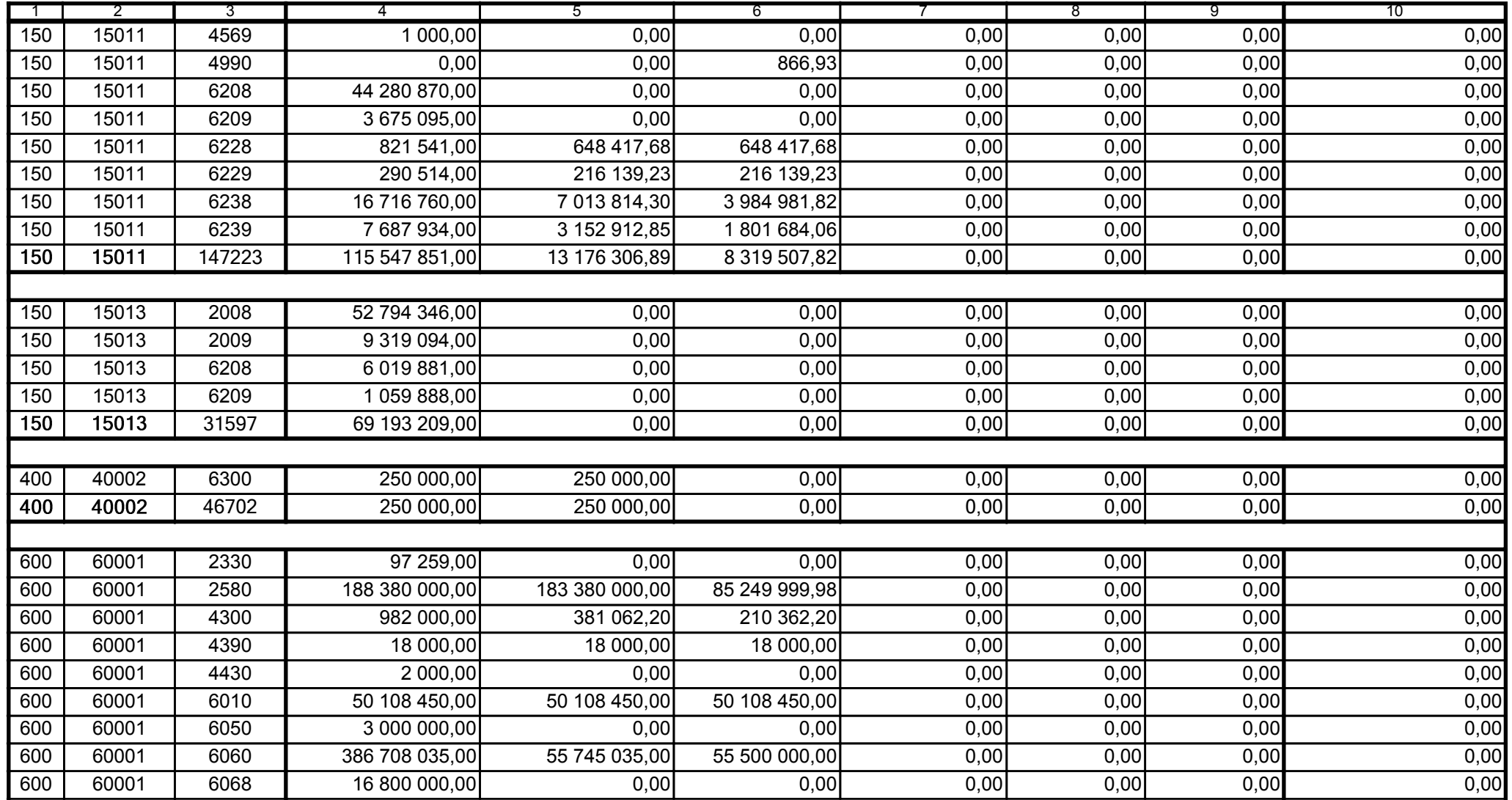

Główny Księgowy / Skarbnik

59-07 801 telefon

2008-07-24 rok m-c dzień

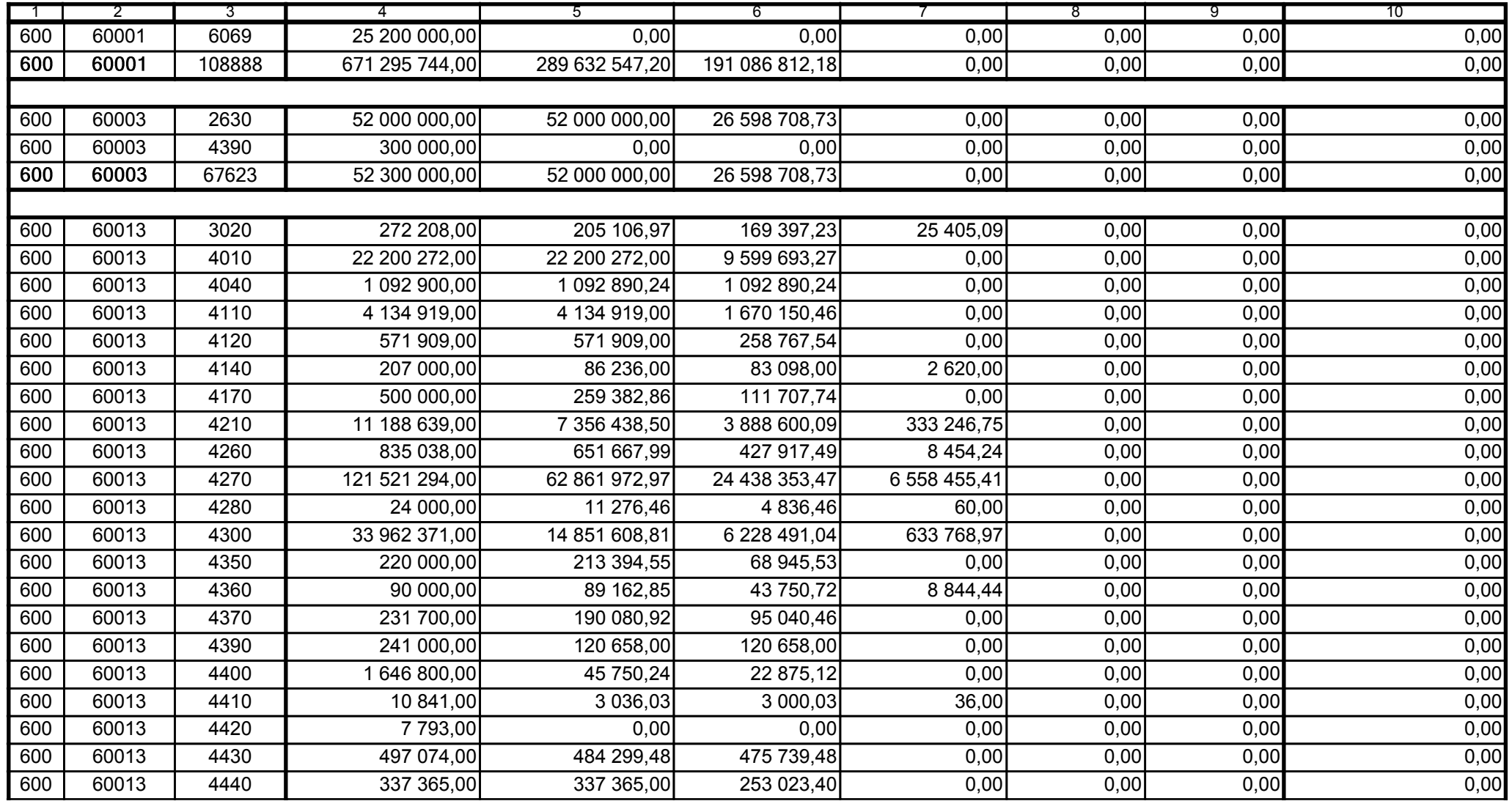

59-07 801 telefon

2008-07-24 rok m-c dzień

Kierownik jednostki / Przewodniczący Zarządu

Główny Księgowy / Skarbnik

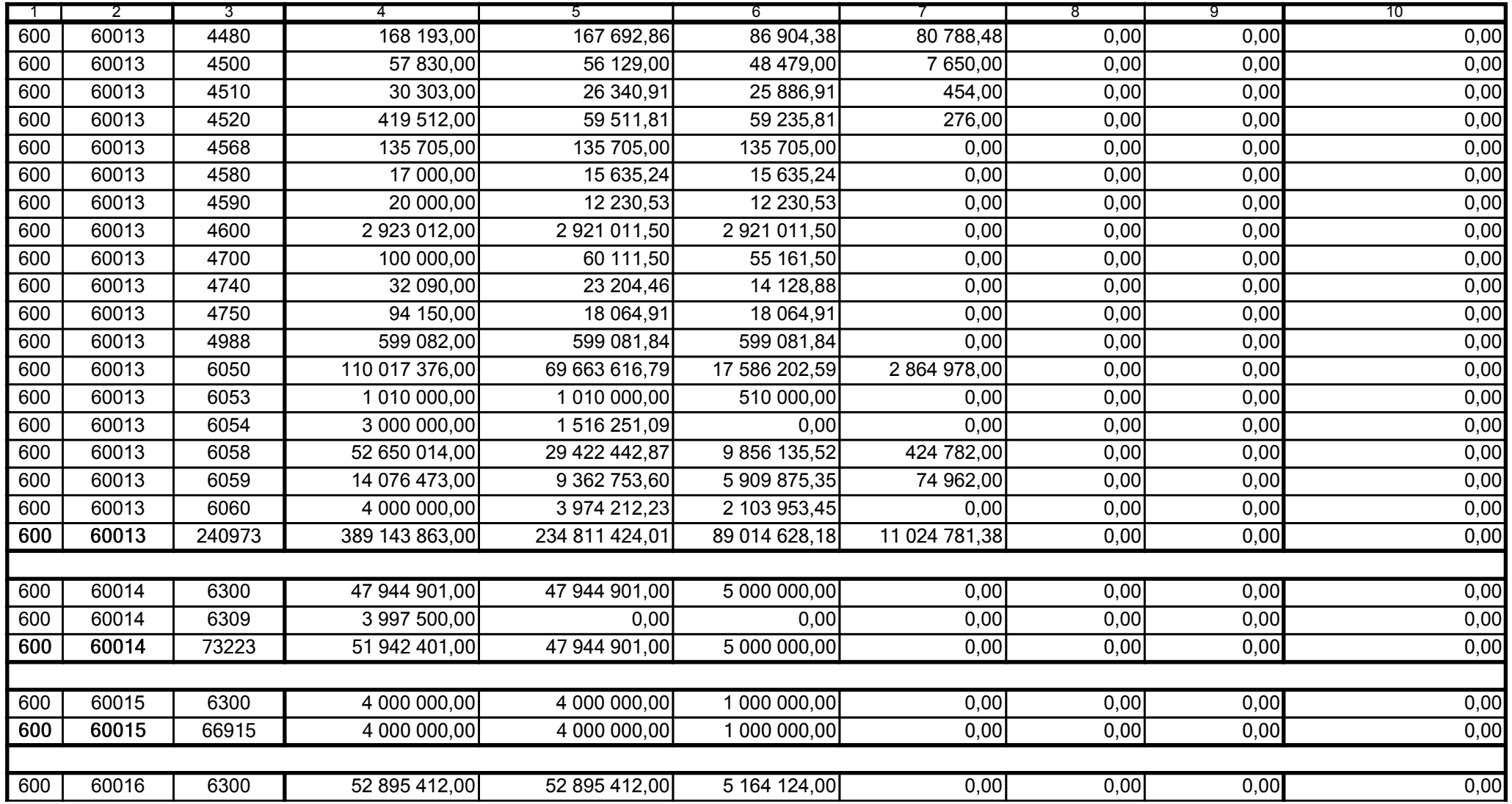

59-07 801

2008-07-24

Główny Księgowy / Skarbnik

telefon

rok m-c dzień

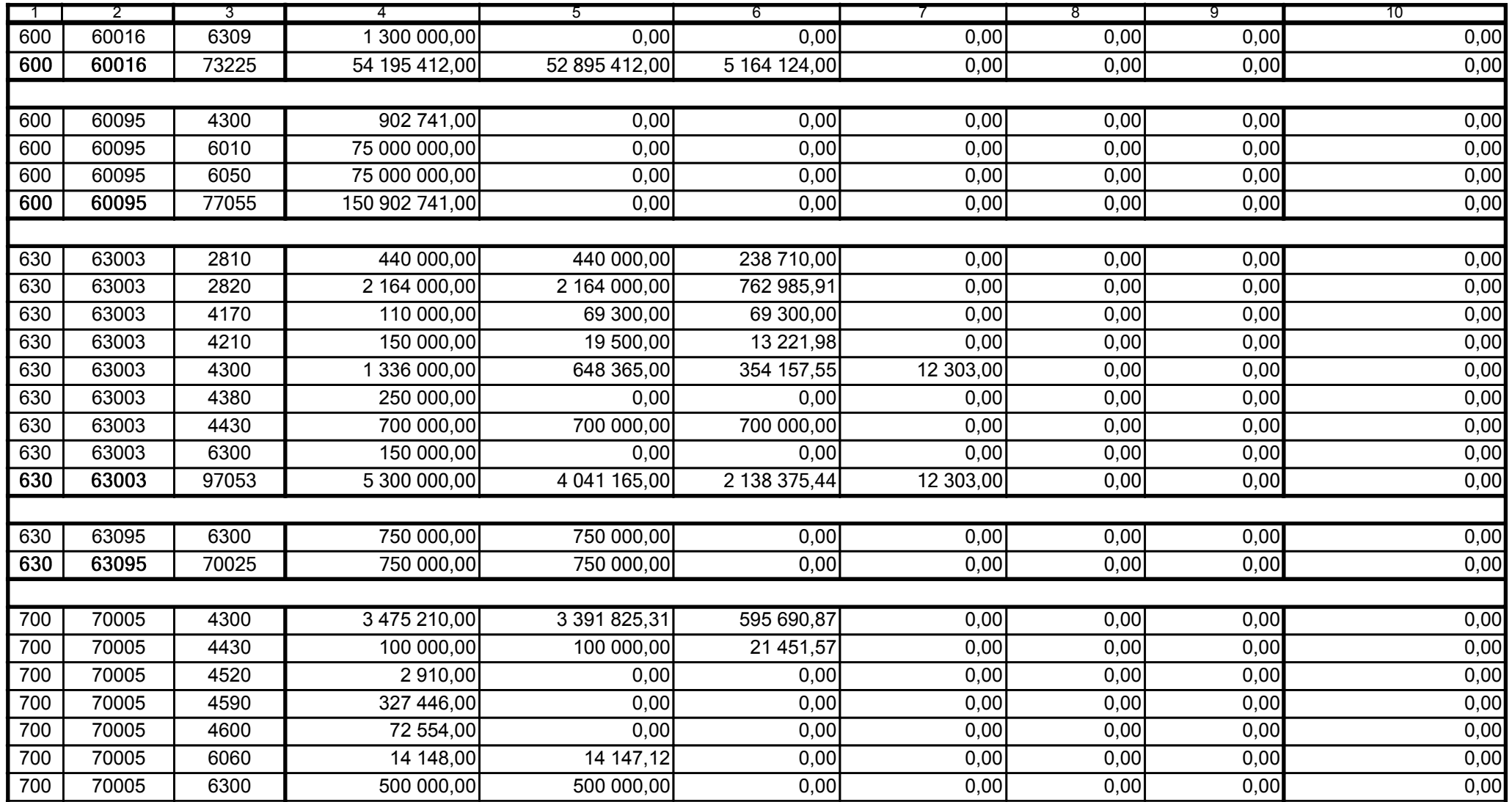

59-07 801

2008-07-24 rok m-c dzień

Kierownik jednostki / Przewodniczący Zarządu

Główny Księgowy / Skarbnik

telefon

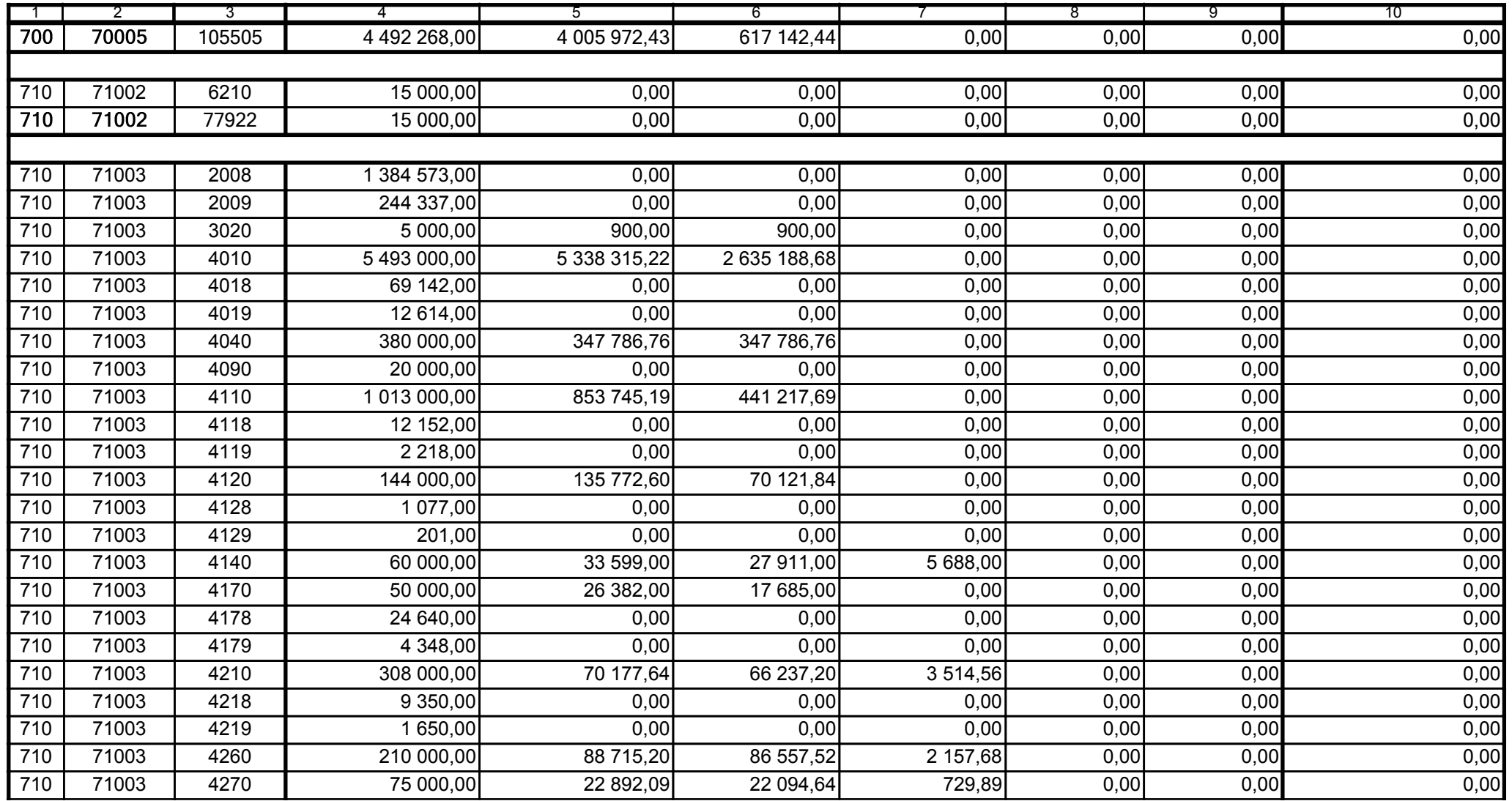

59-07 801

2008-07-24 rok m-c dzień

Kierownik jednostki / Przewodniczący Zarządu

Główny Księgowy / Skarbnik

telefon

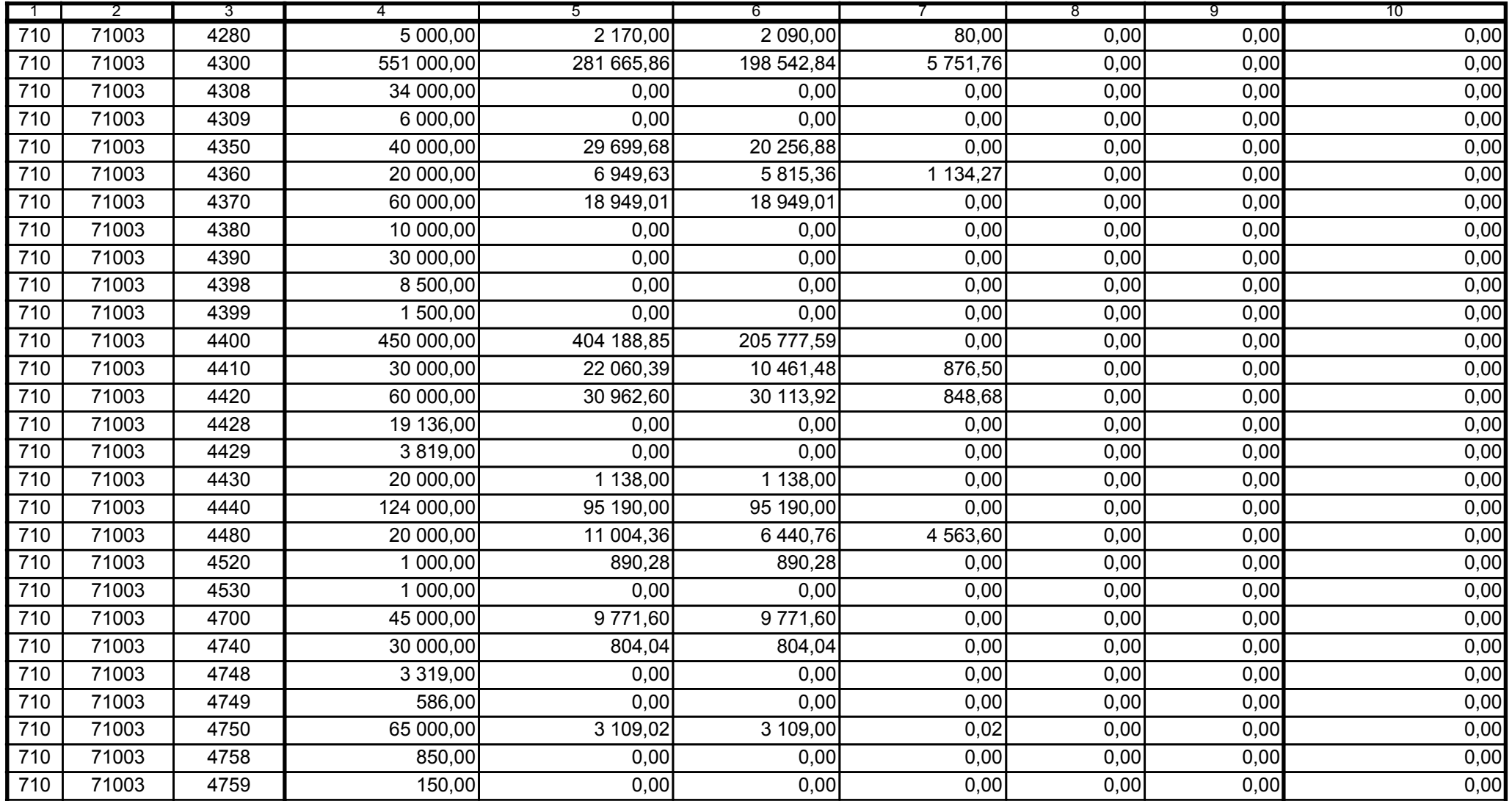

59-07 801 telefon

2008-07-24 rok m-c dzień

Kierownik jednostki / Przewodniczący Zarządu

Główny Księgowy / Skarbnik

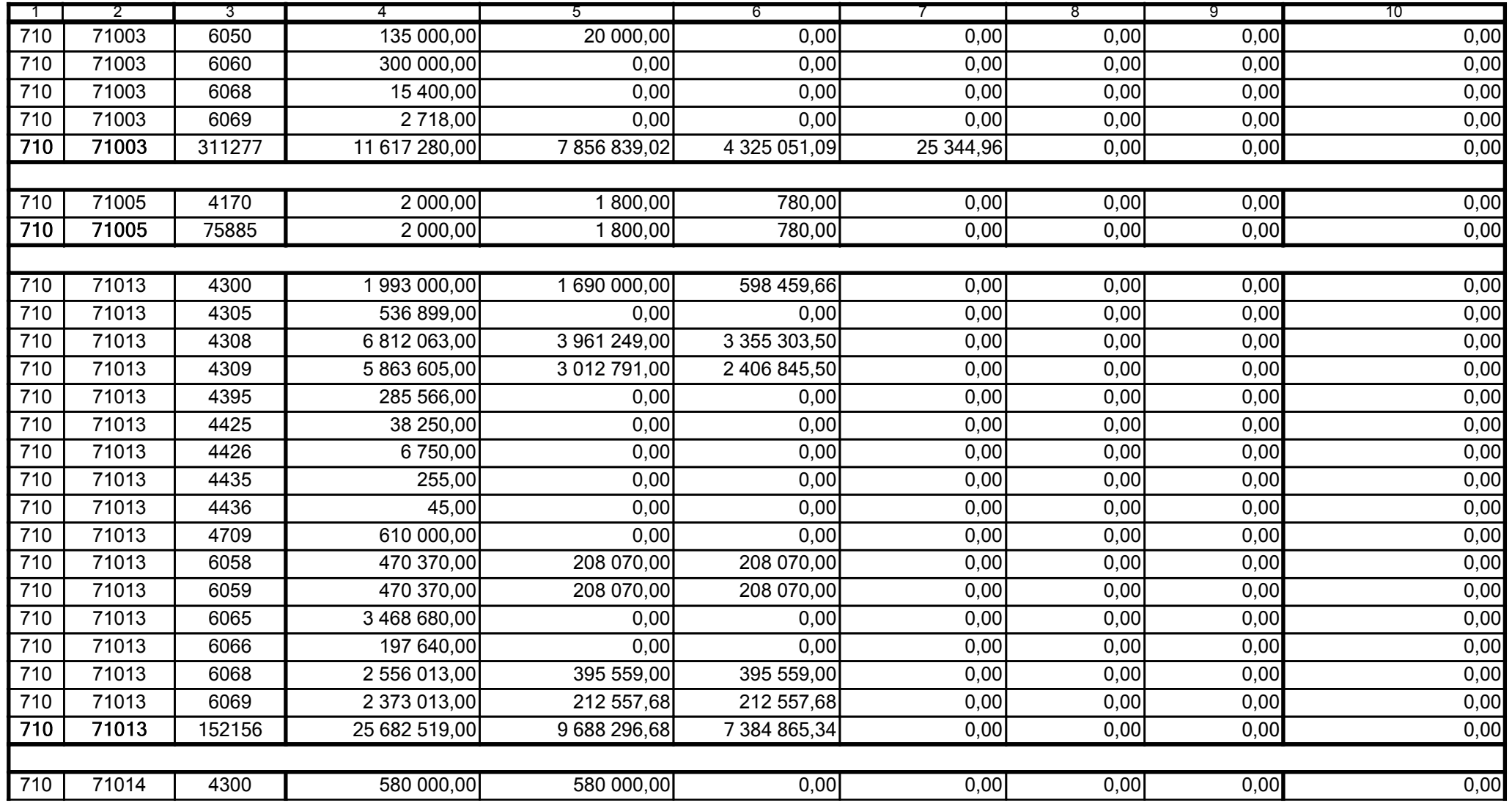

59-07 801

2008-07-24 rok m-c dzień

Kierownik jednostki / Przewodniczący Zarządu

Główny Księgowy / Skarbnik

telefon

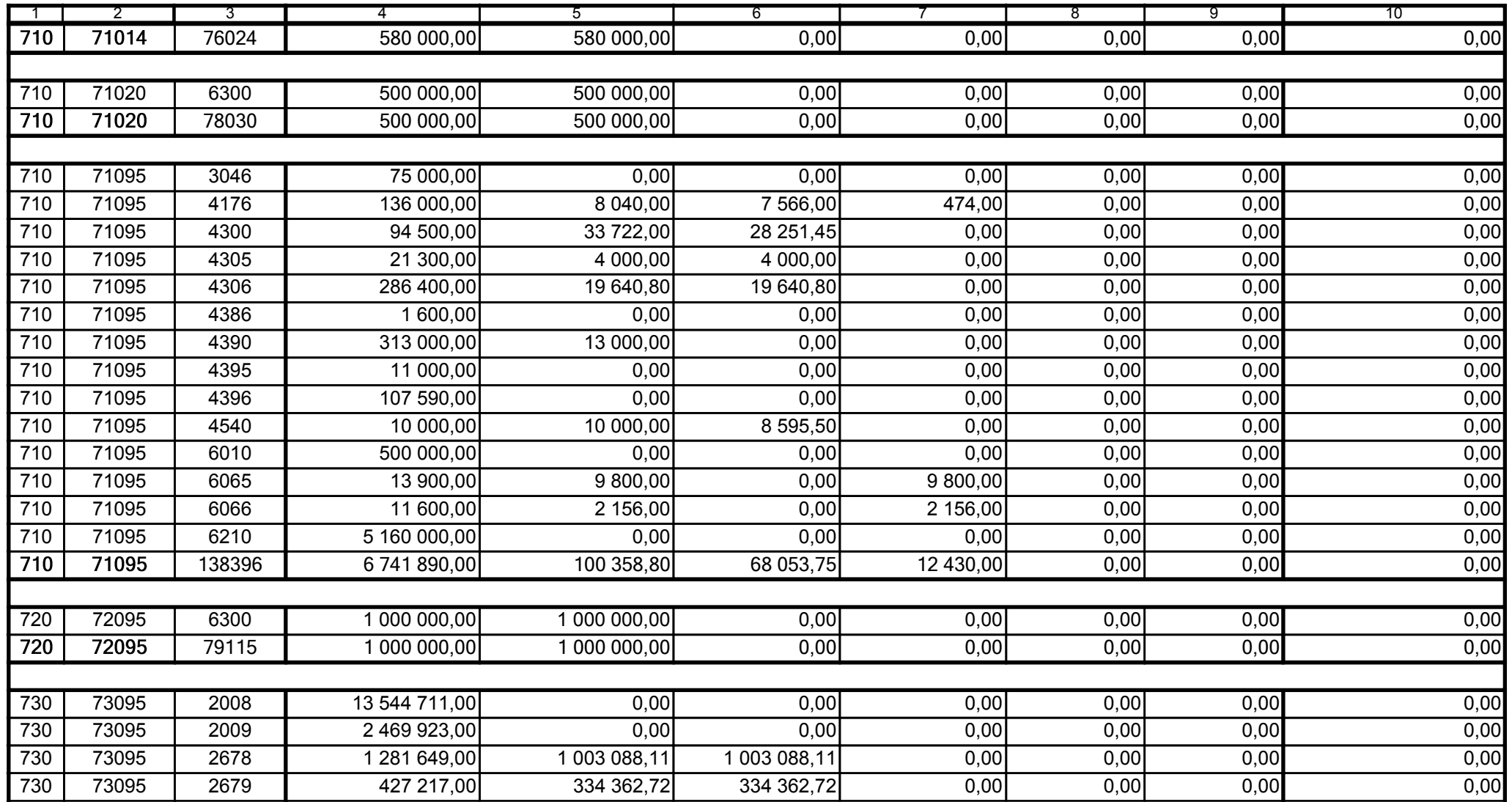

Główny Księgowy / Skarbnik

59-07 801 telefon

2008-07-24 rok m-c dzień

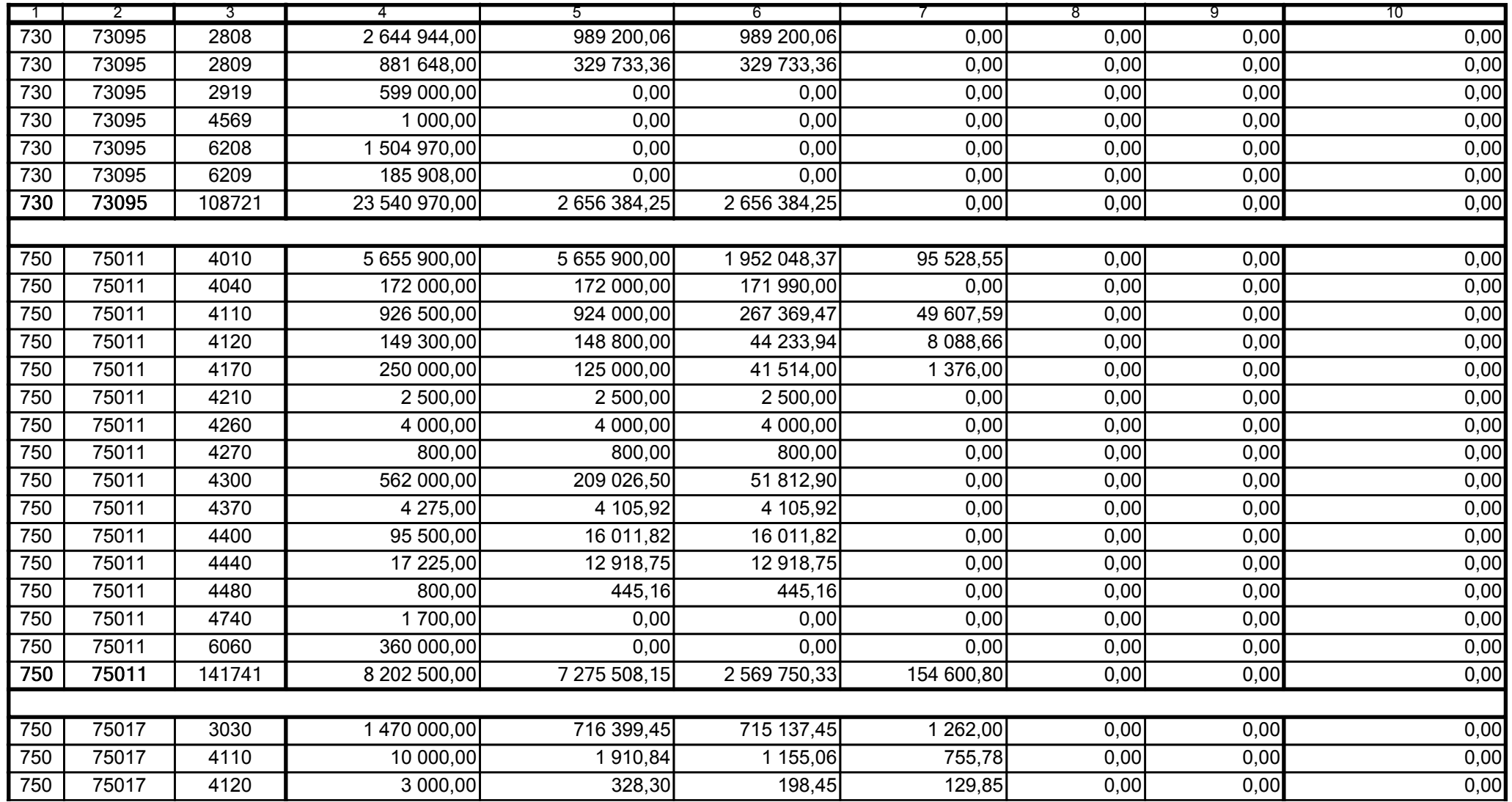

Główny Księgowy / Skarbnik

59-07 801 telefon

2008-07-24 rok m-c dzień

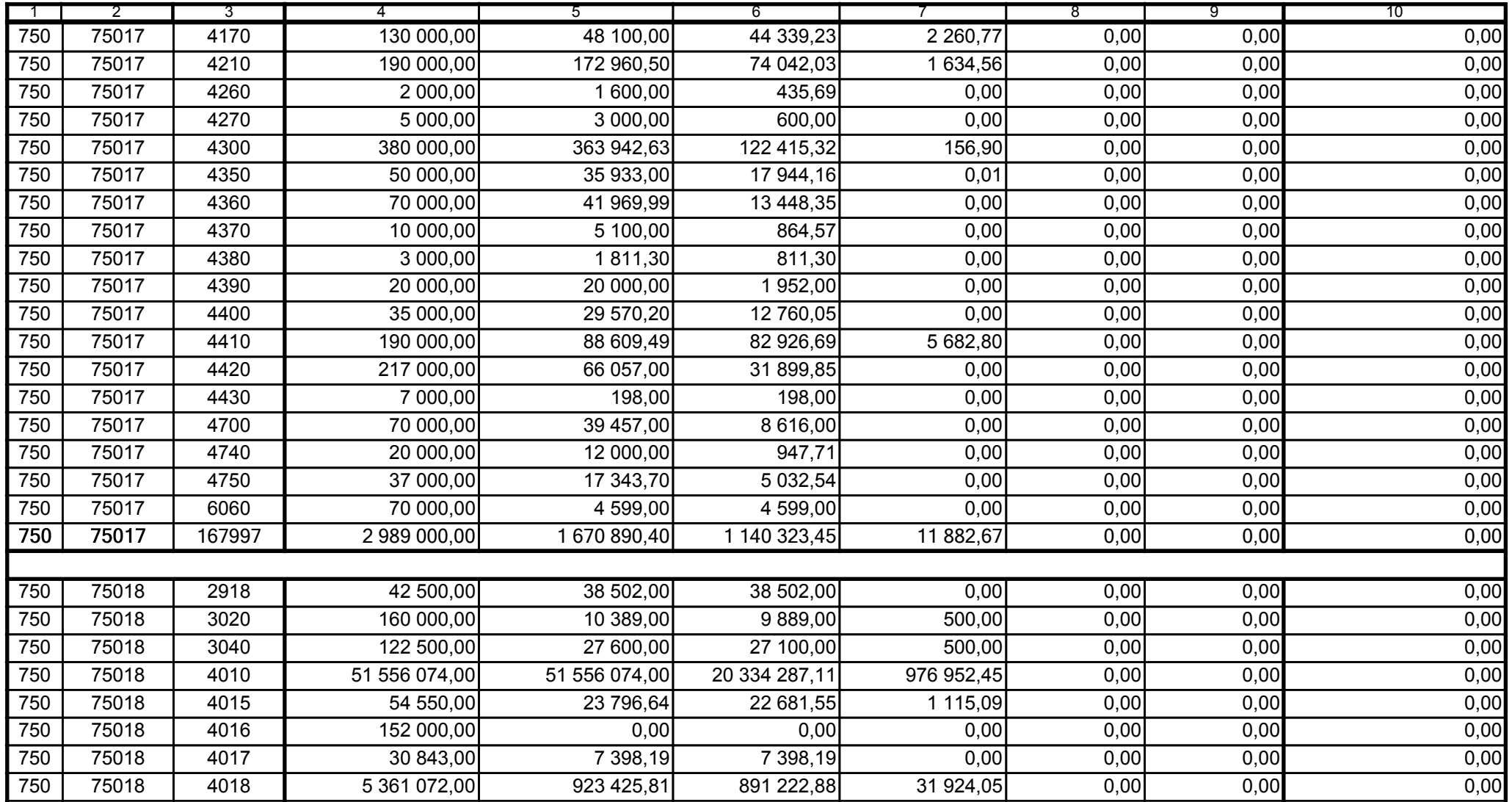

59-07 801

2008-07-24 rok m-c dzień

Kierownik jednostki / Przewodniczący Zarządu

Główny Księgowy / Skarbnik

telefon

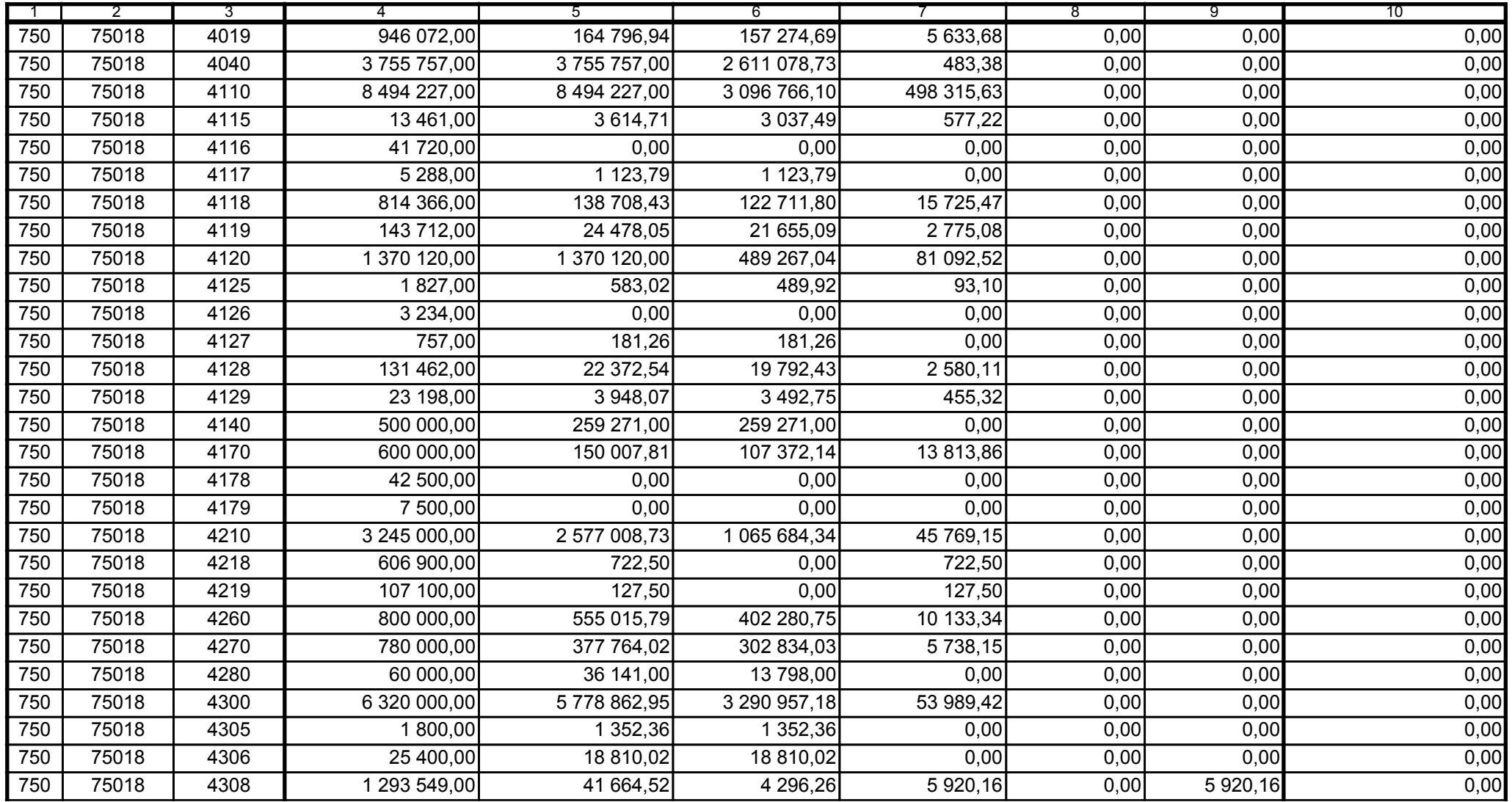

59-07 801

2008-07-24

Kierownik jednostki / Przewodniczący Zarządu

Główny Księgowy / Skarbnik

telefon

rok m-c dzień

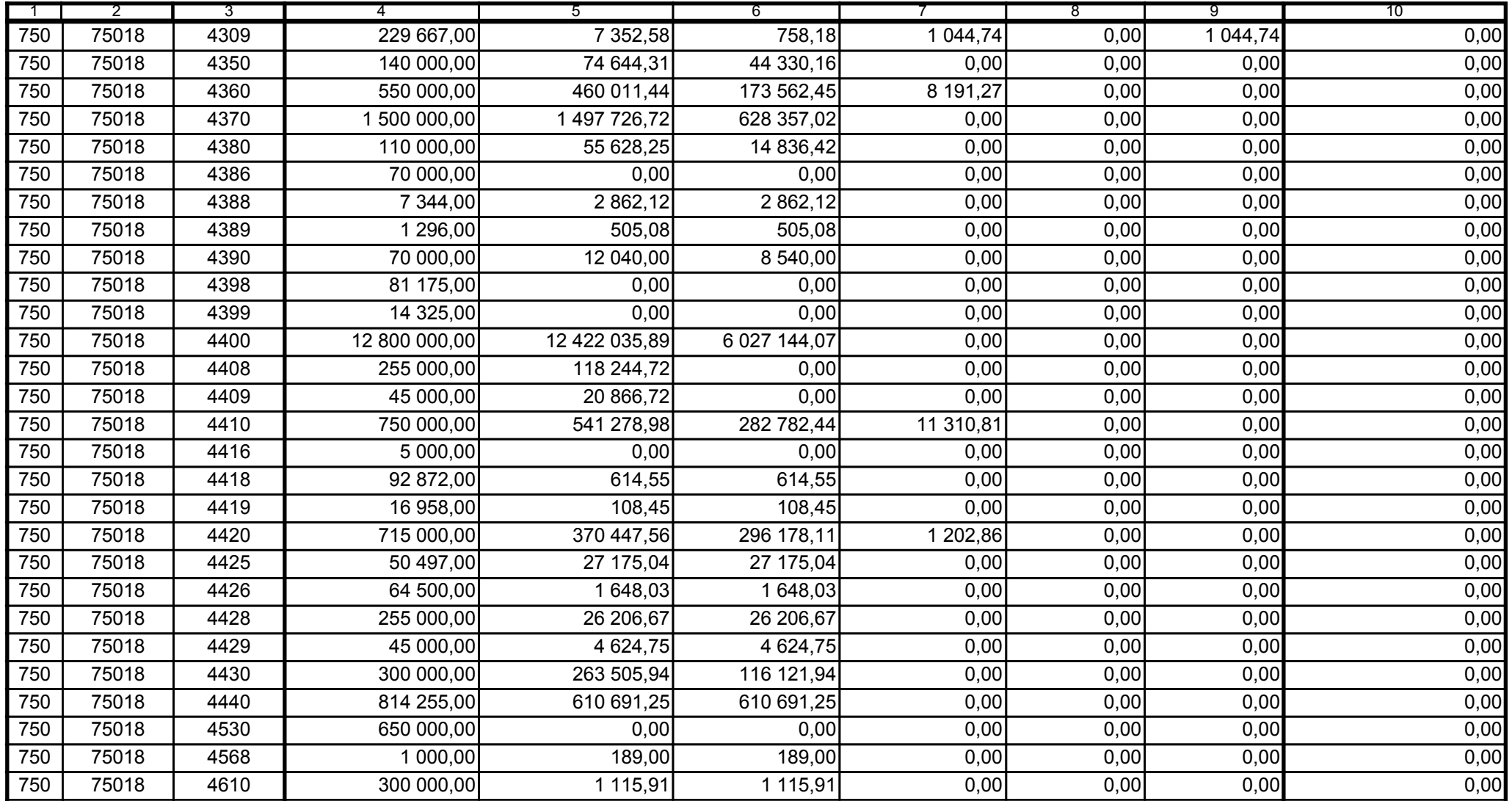

59-07 801

2008-07-24 rok m-c dzień

Kierownik jednostki / Przewodniczący Zarządu

Główny Księgowy / Skarbnik

telefon

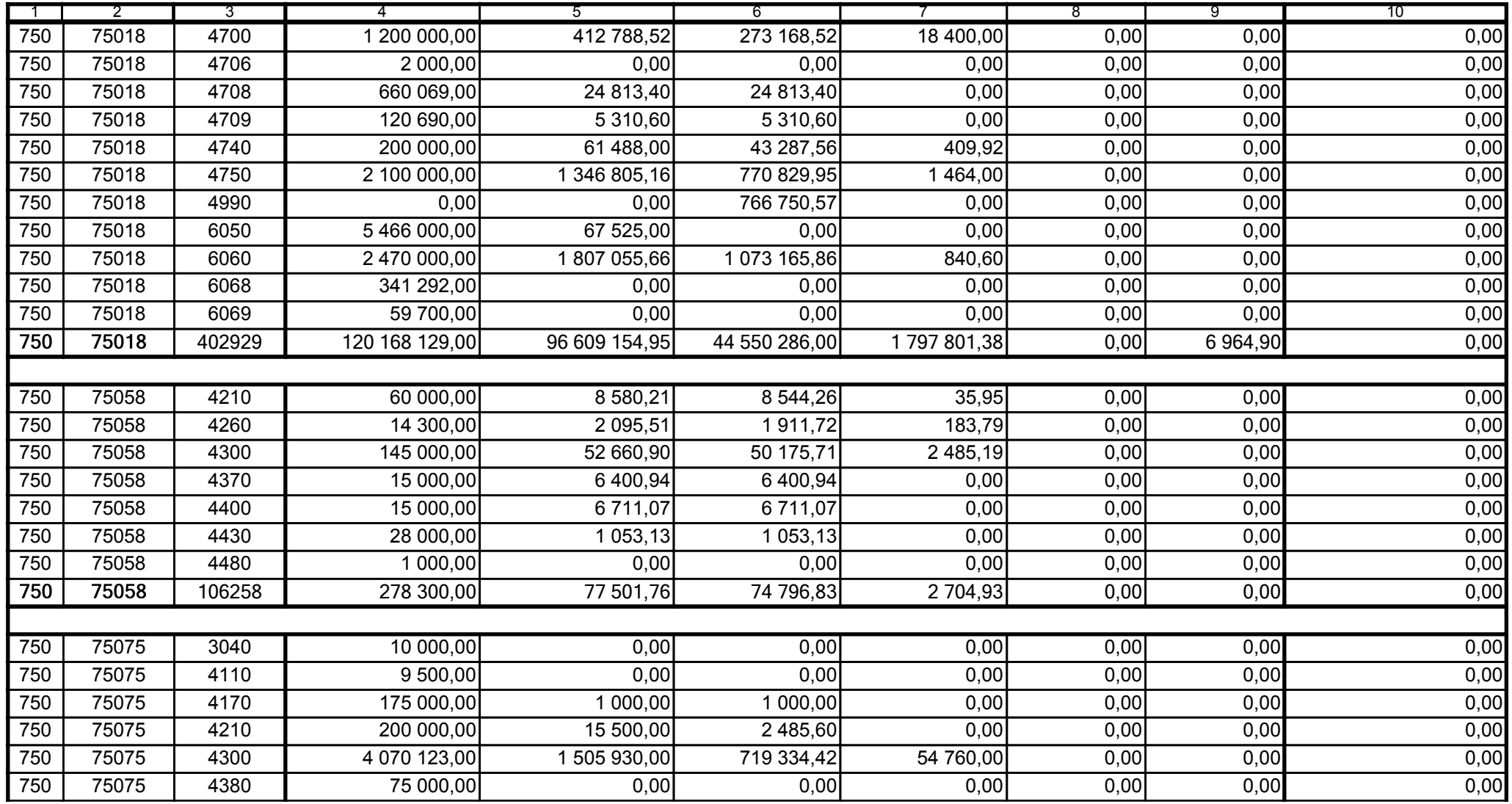

59-07 801

2008-07-24 rok m-c dzień

Kierownik jednostki / Przewodniczący Zarządu

Główny Księgowy / Skarbnik

telefon

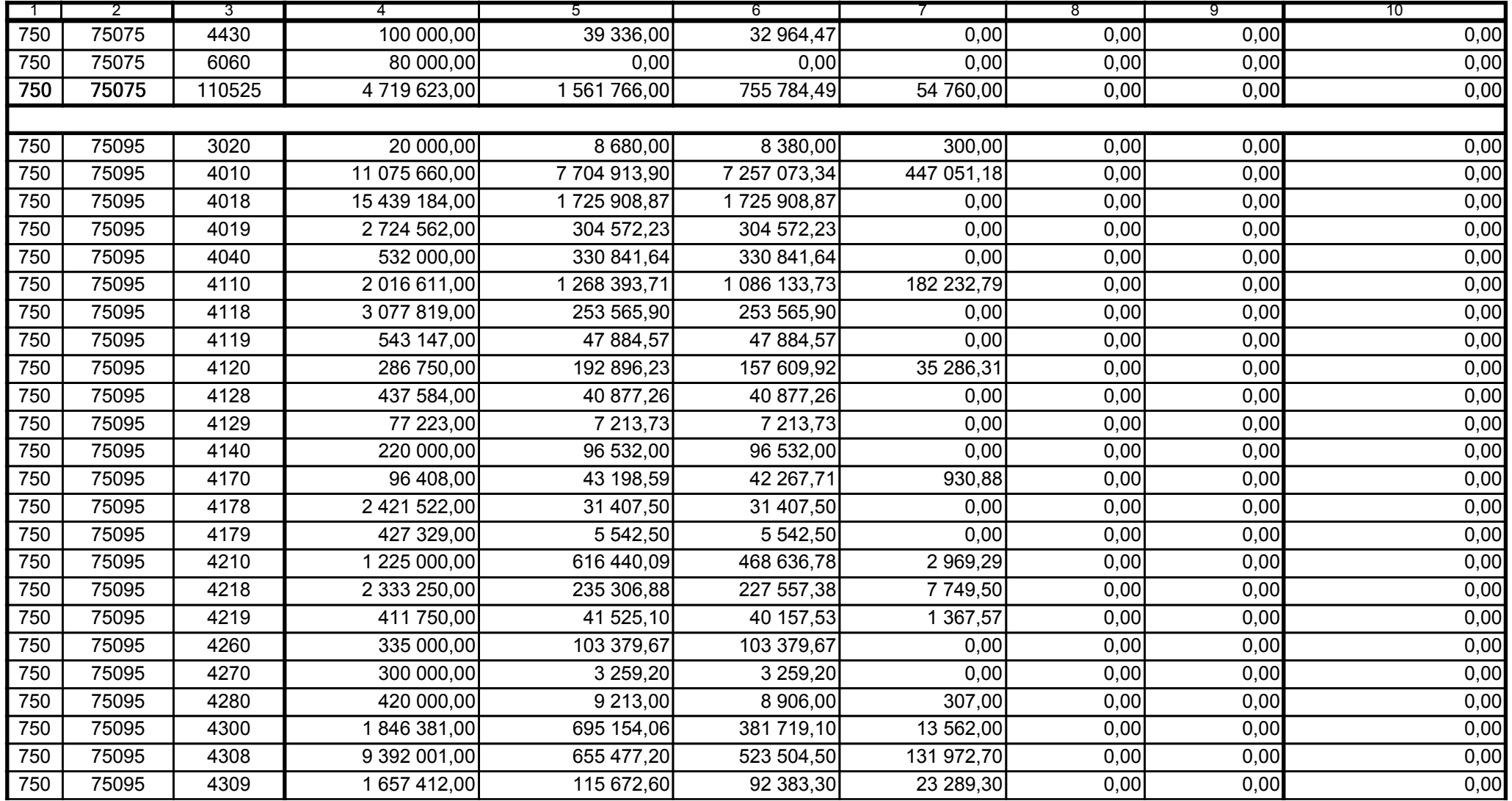

Główny Księgowy / Skarbnik

59-07 801 telefon

2008-07-24 rok m-c dzień

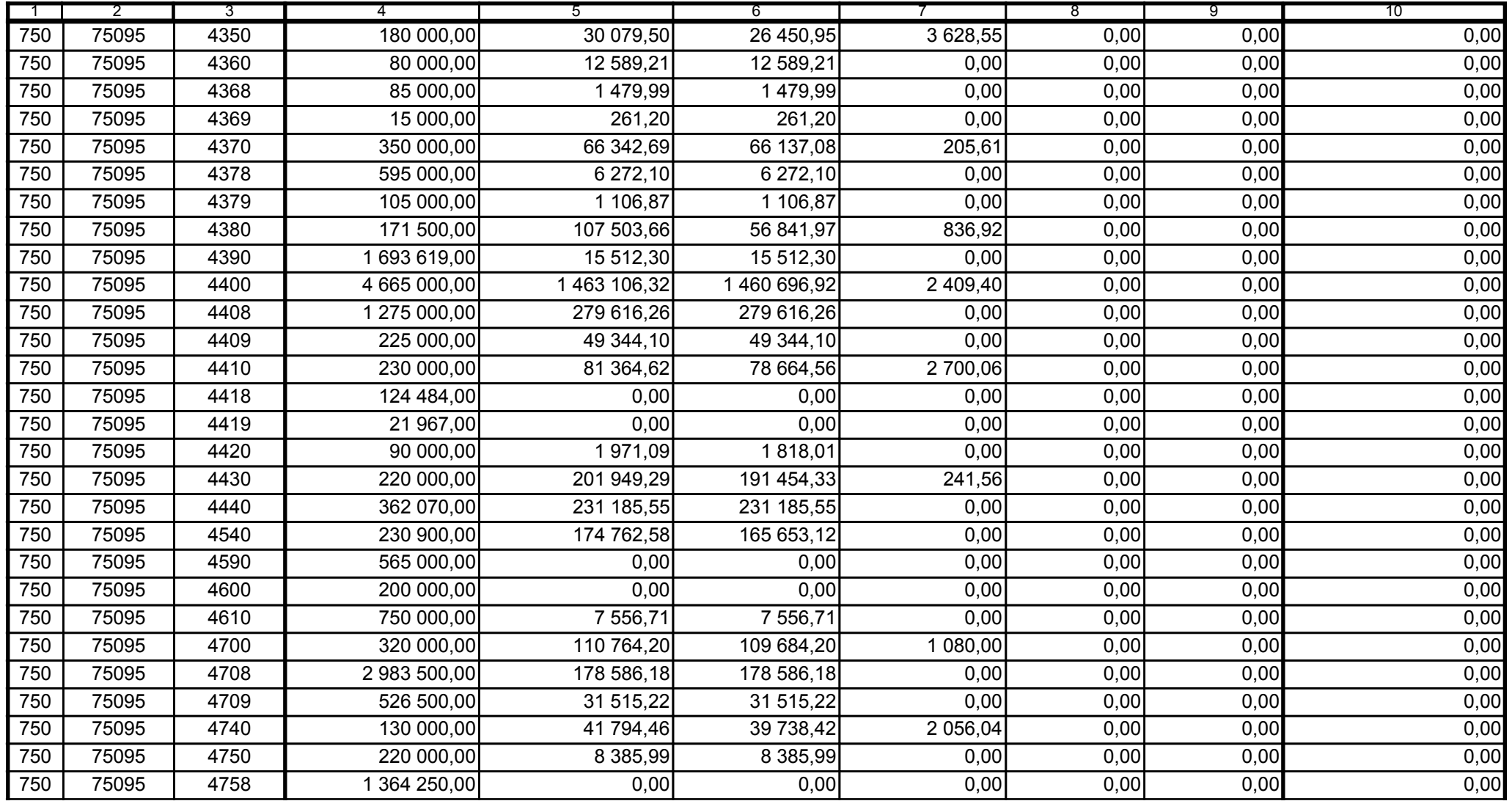

59-07 801

2008-07-24 rok m-c dzień

Kierownik jednostki / Przewodniczący Zarządu

Główny Księgowy / Skarbnik

telefon

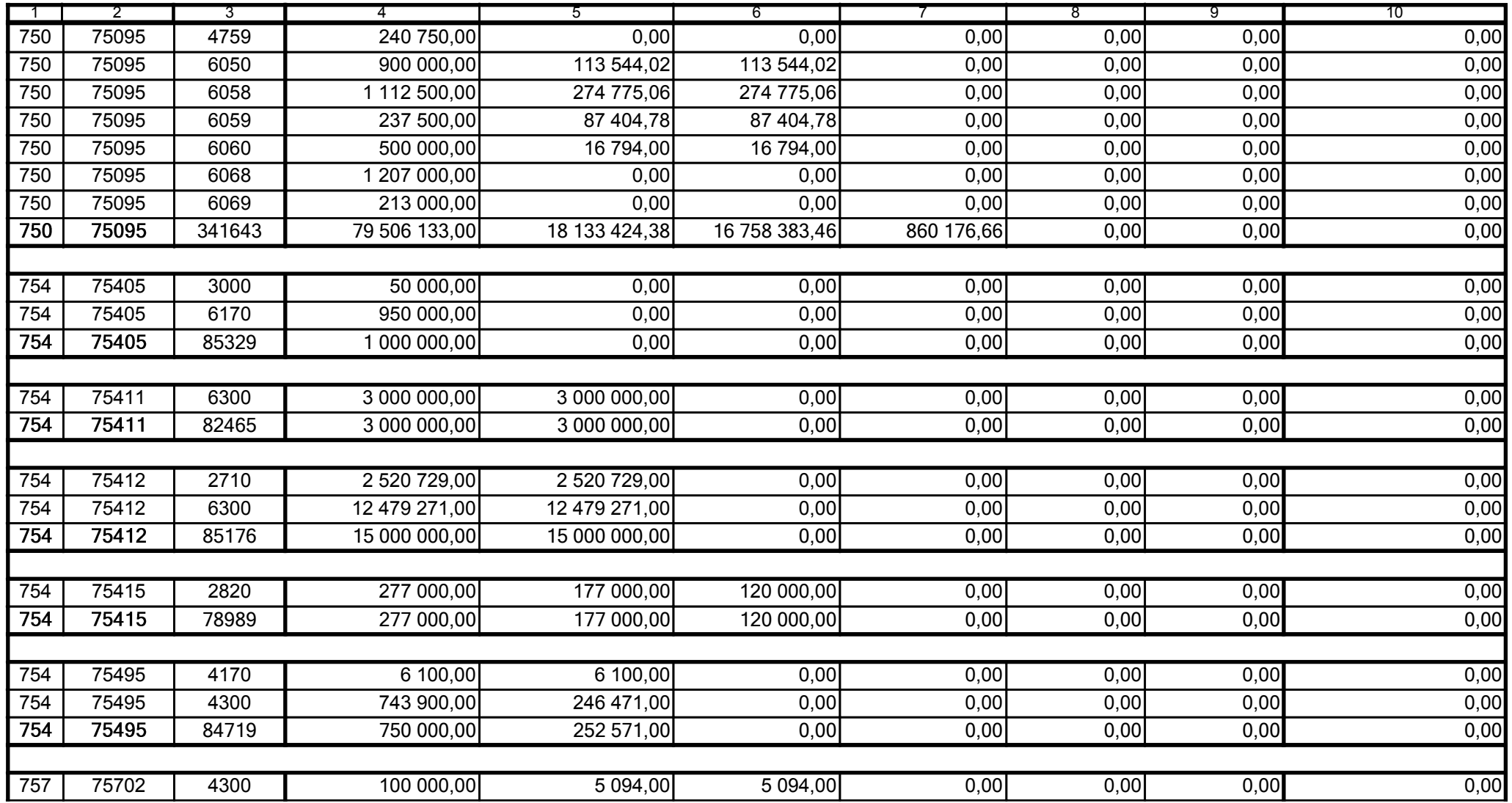

59-07 801

2008-07-24

Główny Księgowy / Skarbnik

telefon

rok m-c dzień

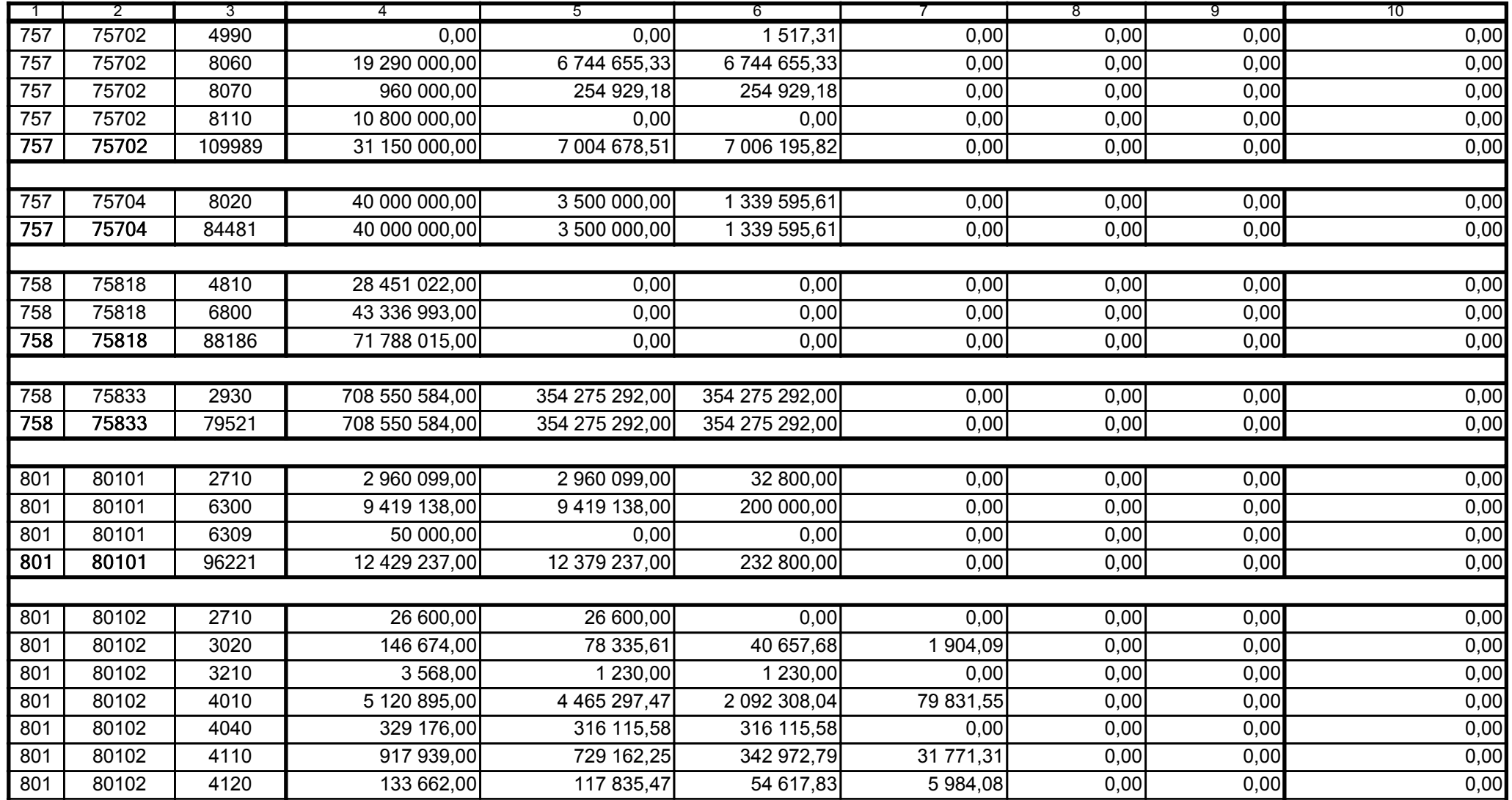

59-07 801 telefon

2008-07-24 rok m-c dzień

Kierownik jednostki / Przewodniczący Zarządu

Główny Księgowy / Skarbnik

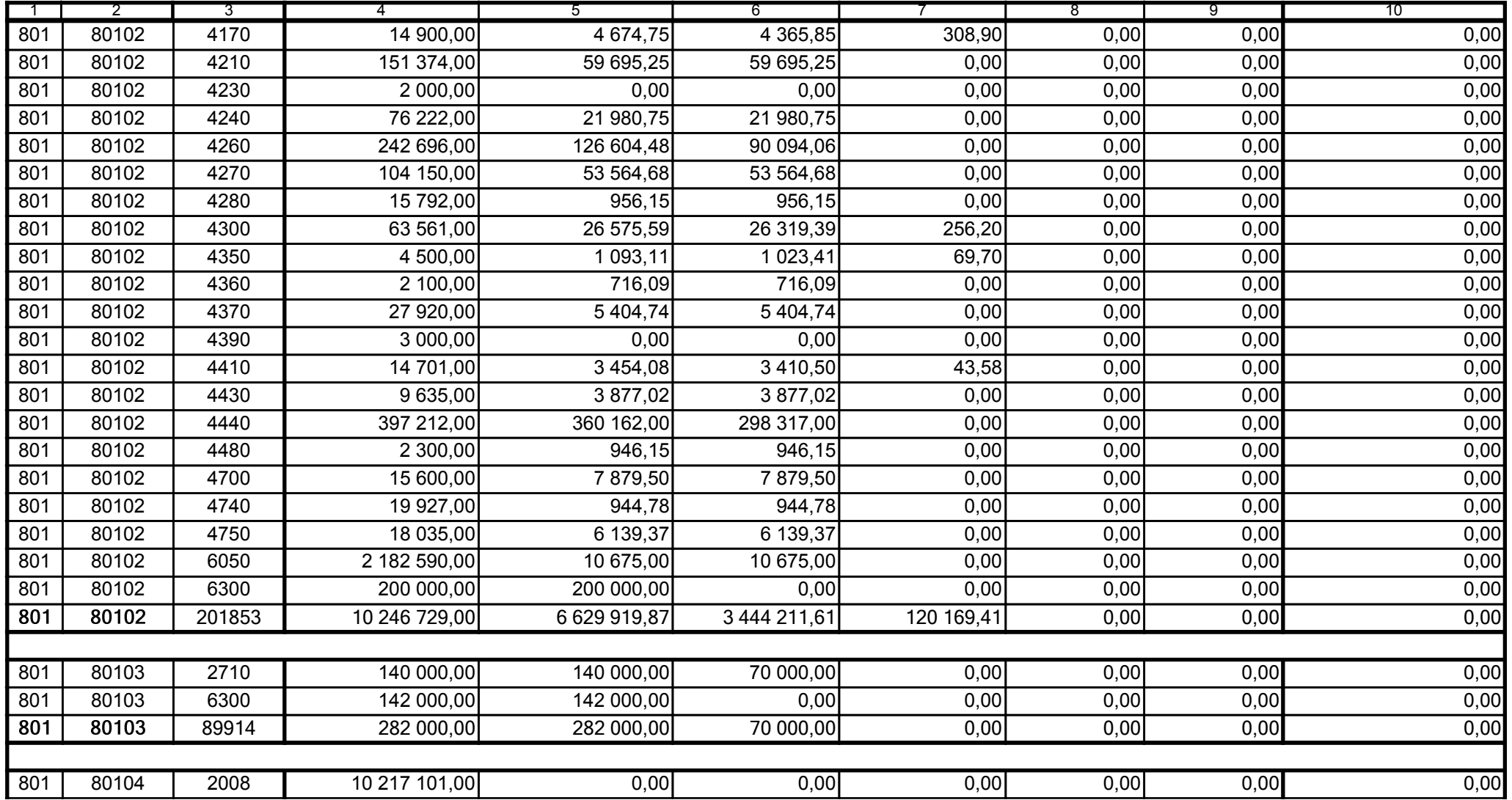

Główny Księgowy / Skarbnik

59-07 801 telefon

2008-07-24 rok m-c dzień

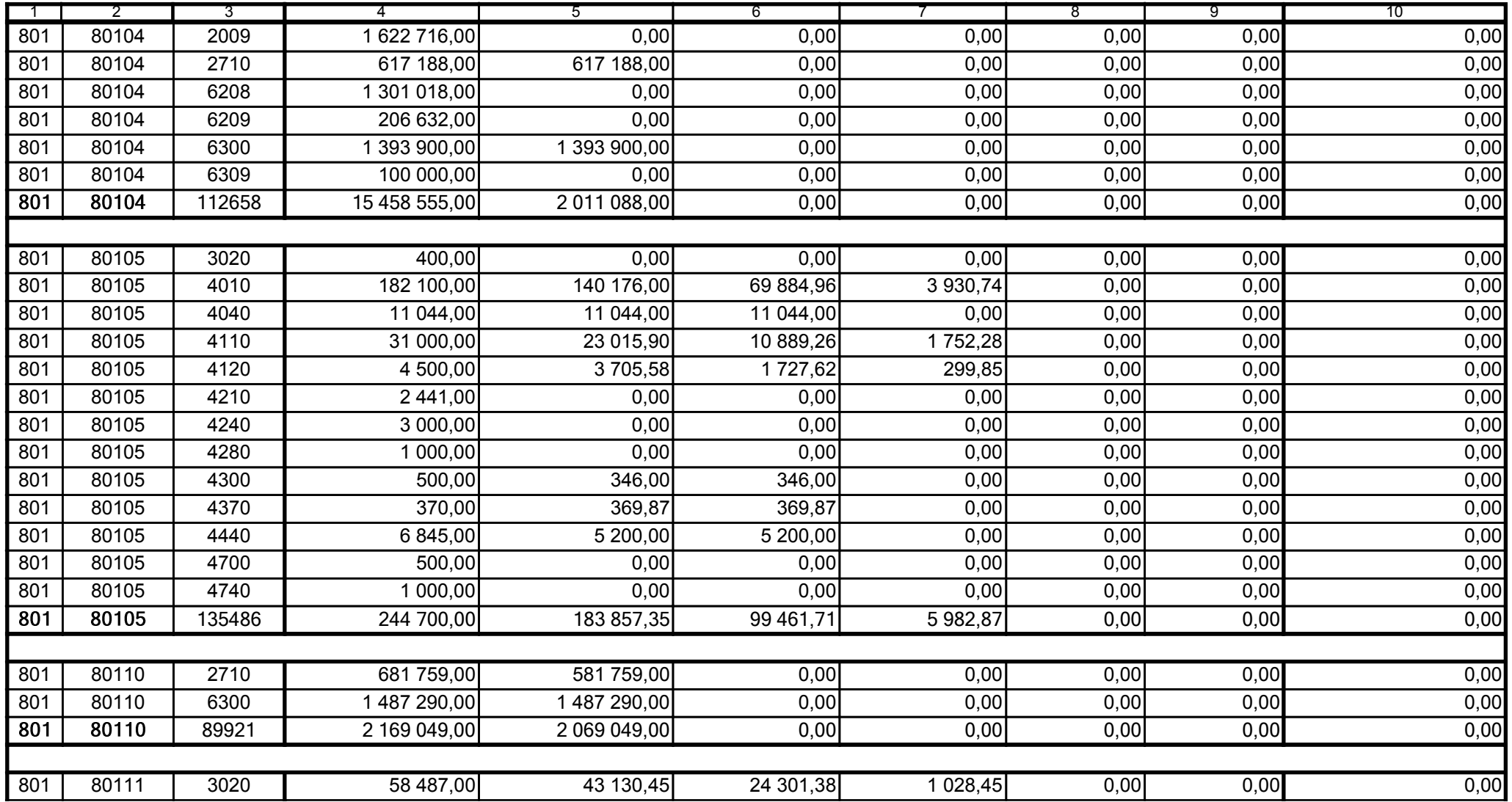

59-07 801

2008-07-24 rok m-c dzień

Kierownik jednostki / Przewodniczący Zarządu

Główny Księgowy / Skarbnik

telefon

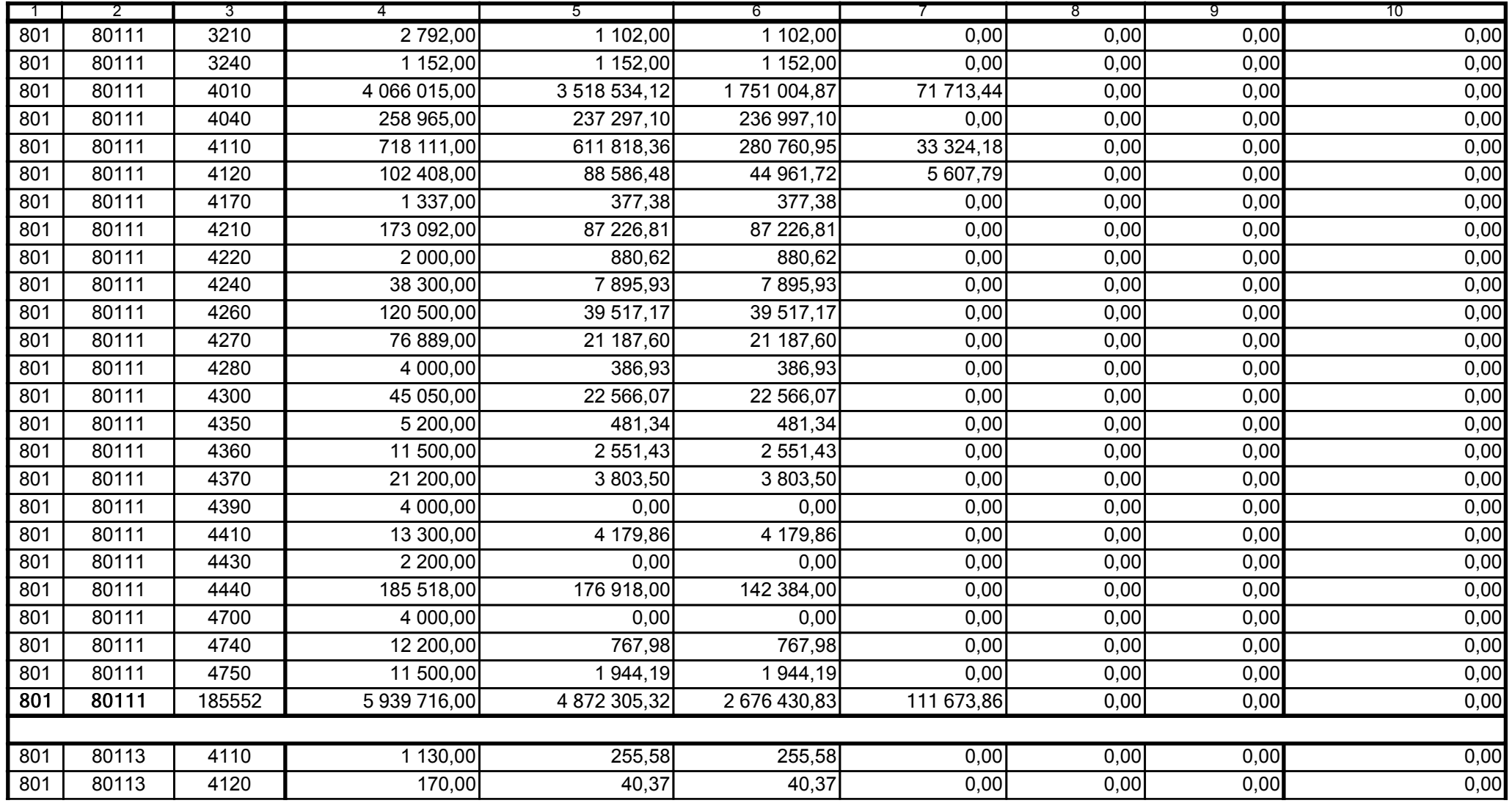

Główny Księgowy / Skarbnik

59-07 801 telefon

2008-07-24 rok m-c dzień

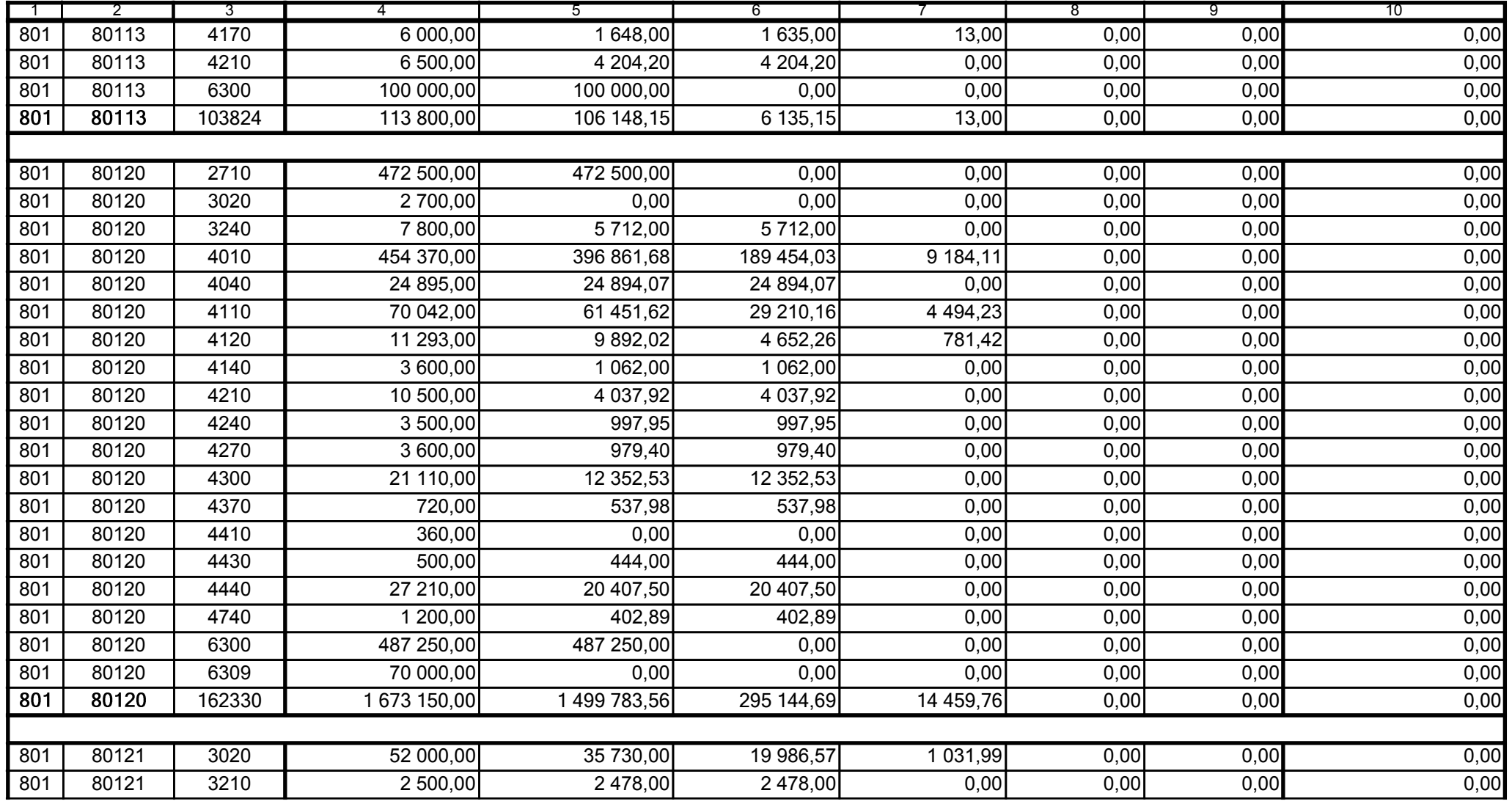

59-07 801 telefon

2008-07-24 rok m-c dzień

Kierownik jednostki / Przewodniczący Zarządu

Główny Księgowy / Skarbnik

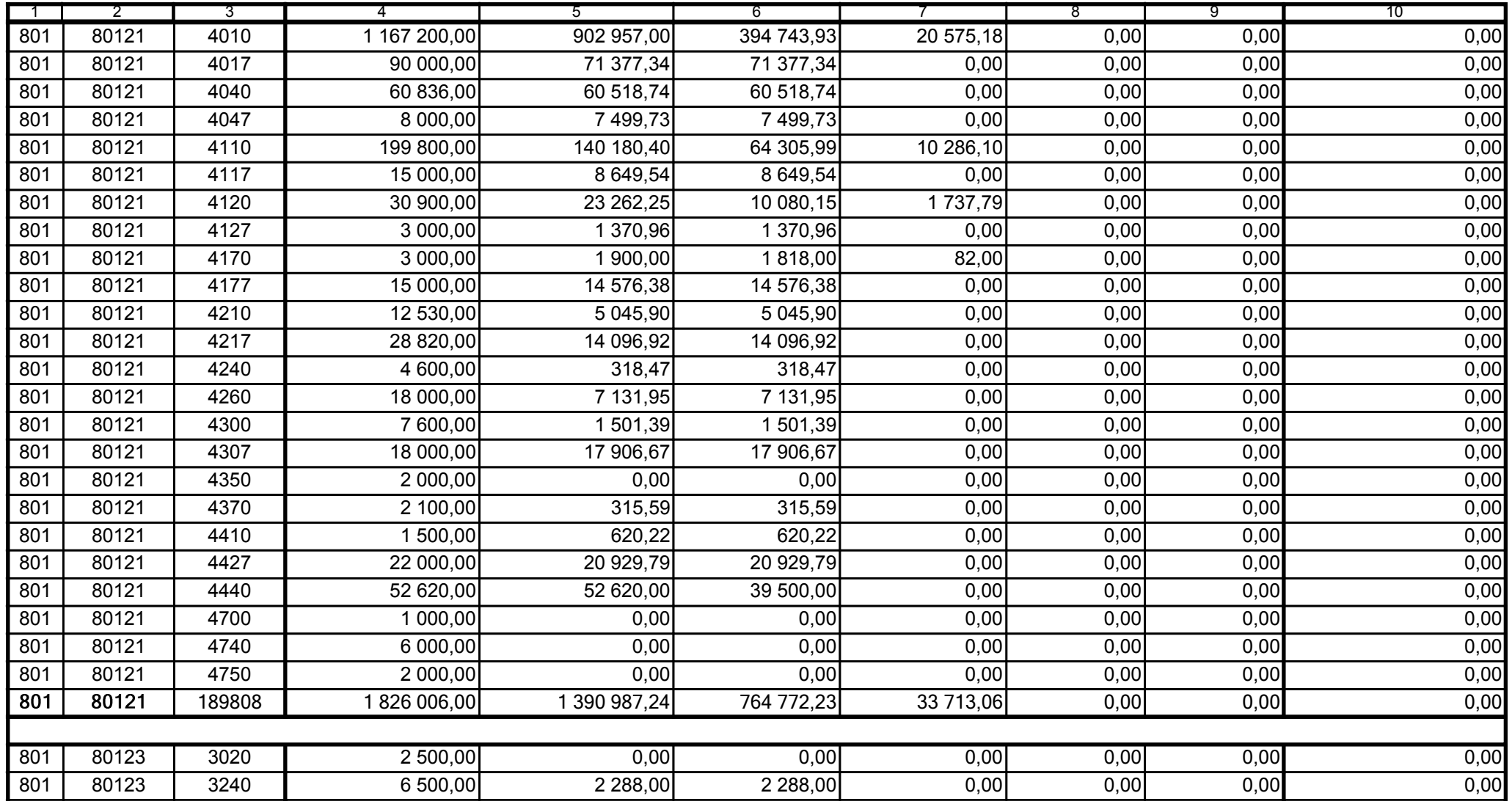

Główny Księgowy / Skarbnik

59-07 801 telefon

2008-07-24

rok m-c dzień

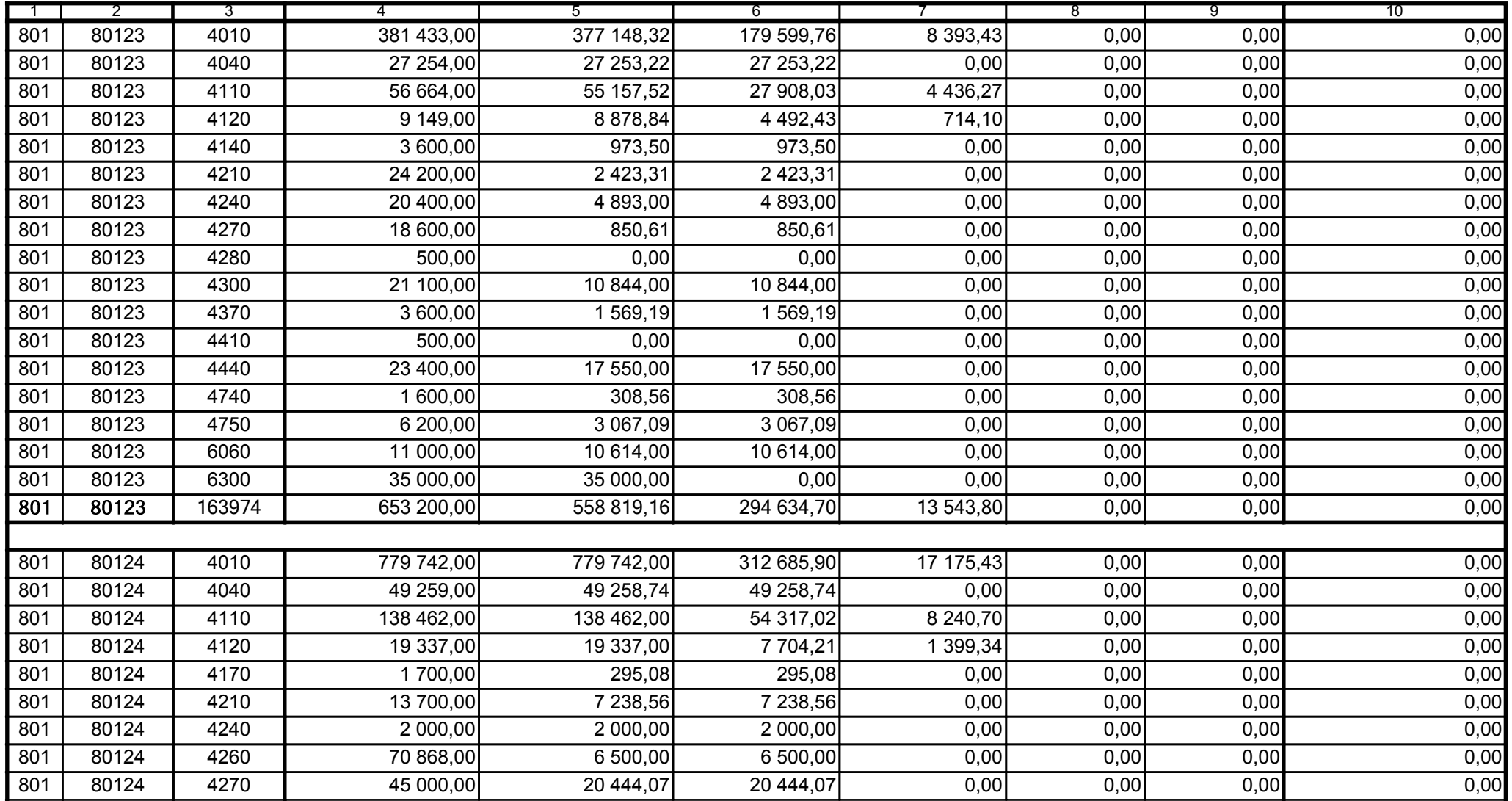

59-07 801 telefon

2008-07-24 rok m-c dzień

Kierownik jednostki / Przewodniczący Zarządu

Główny Księgowy / Skarbnik

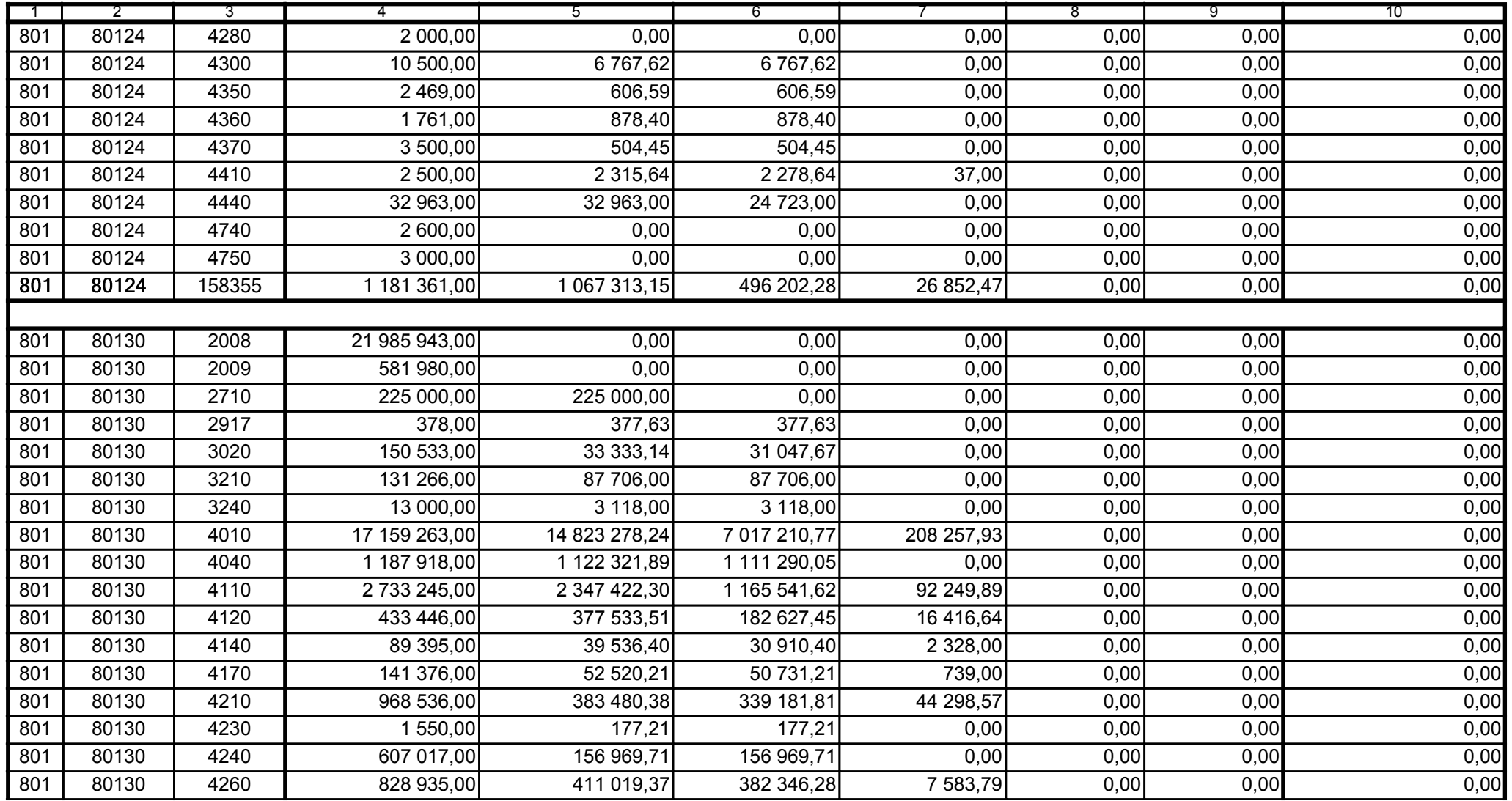

59-07 801

2008-07-24 rok m-c dzień

Kierownik jednostki / Przewodniczący Zarządu

Główny Księgowy / Skarbnik

telefon

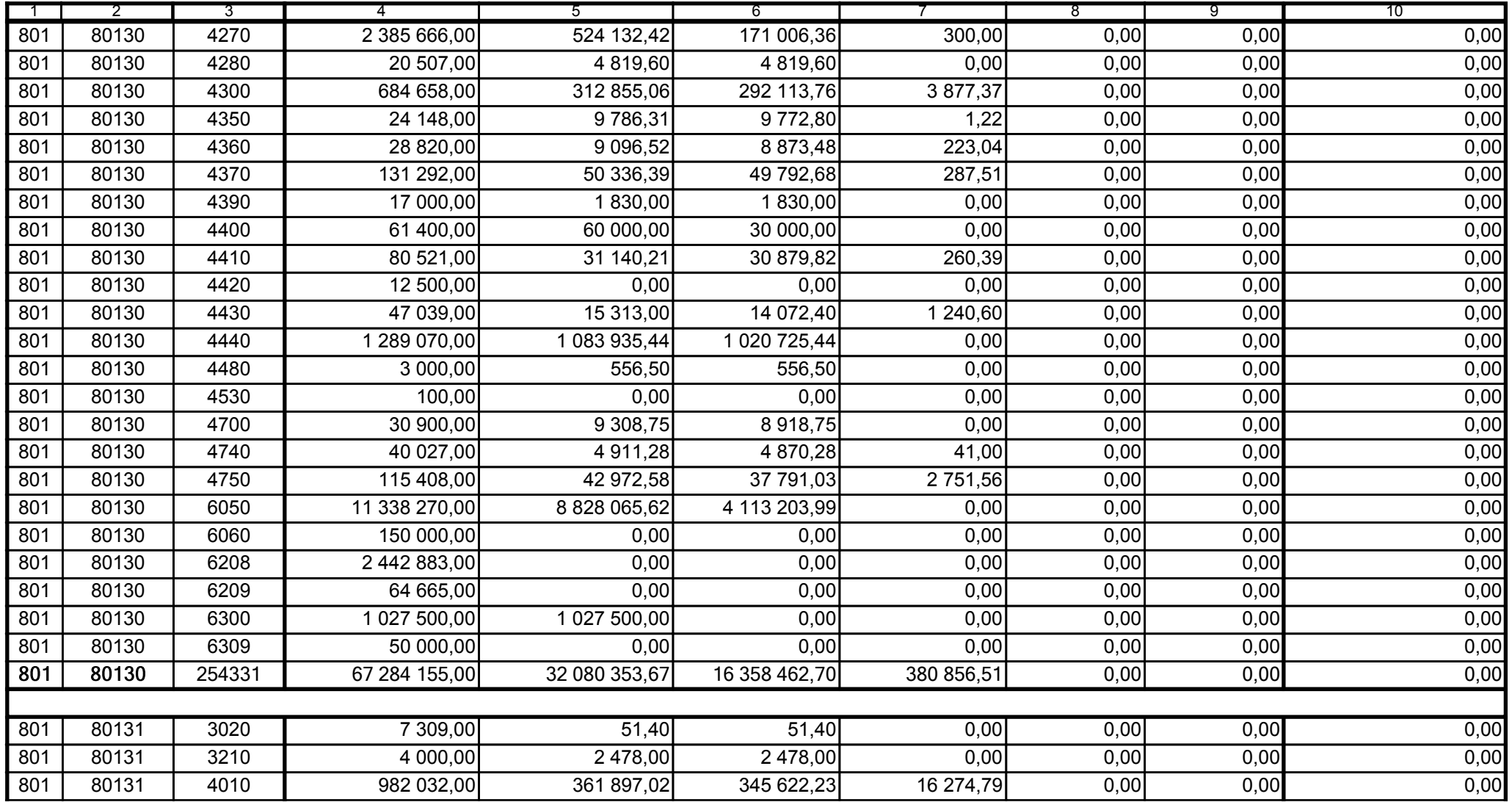

59-07 801

2008-07-24 rok m-c dzień

Kierownik jednostki / Przewodniczący Zarządu

Główny Księgowy / Skarbnik

telefon

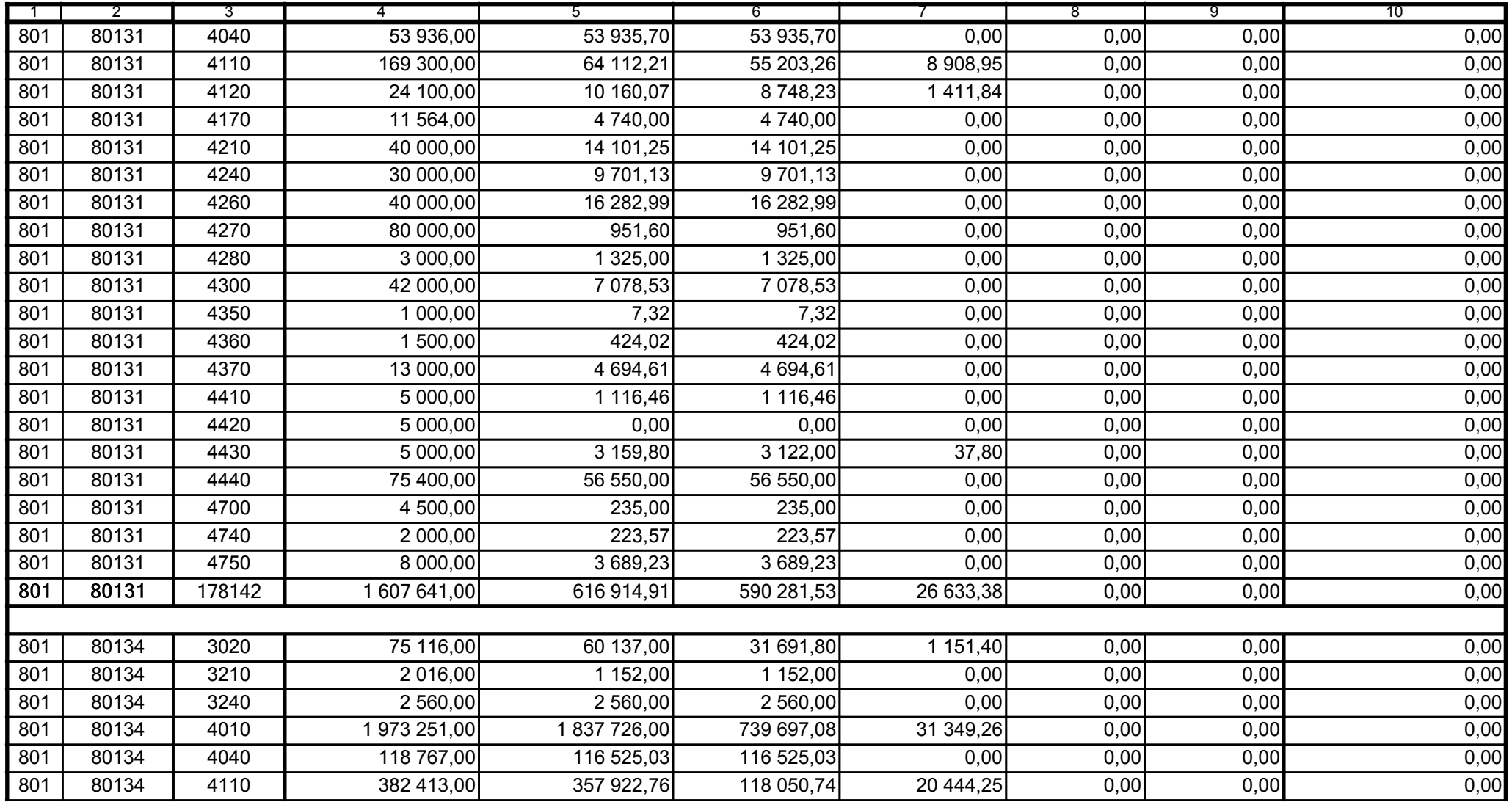

59-07 801

2008-07-24 rok m-c dzień

Kierownik jednostki / Przewodniczący Zarządu

Główny Księgowy / Skarbnik

telefon

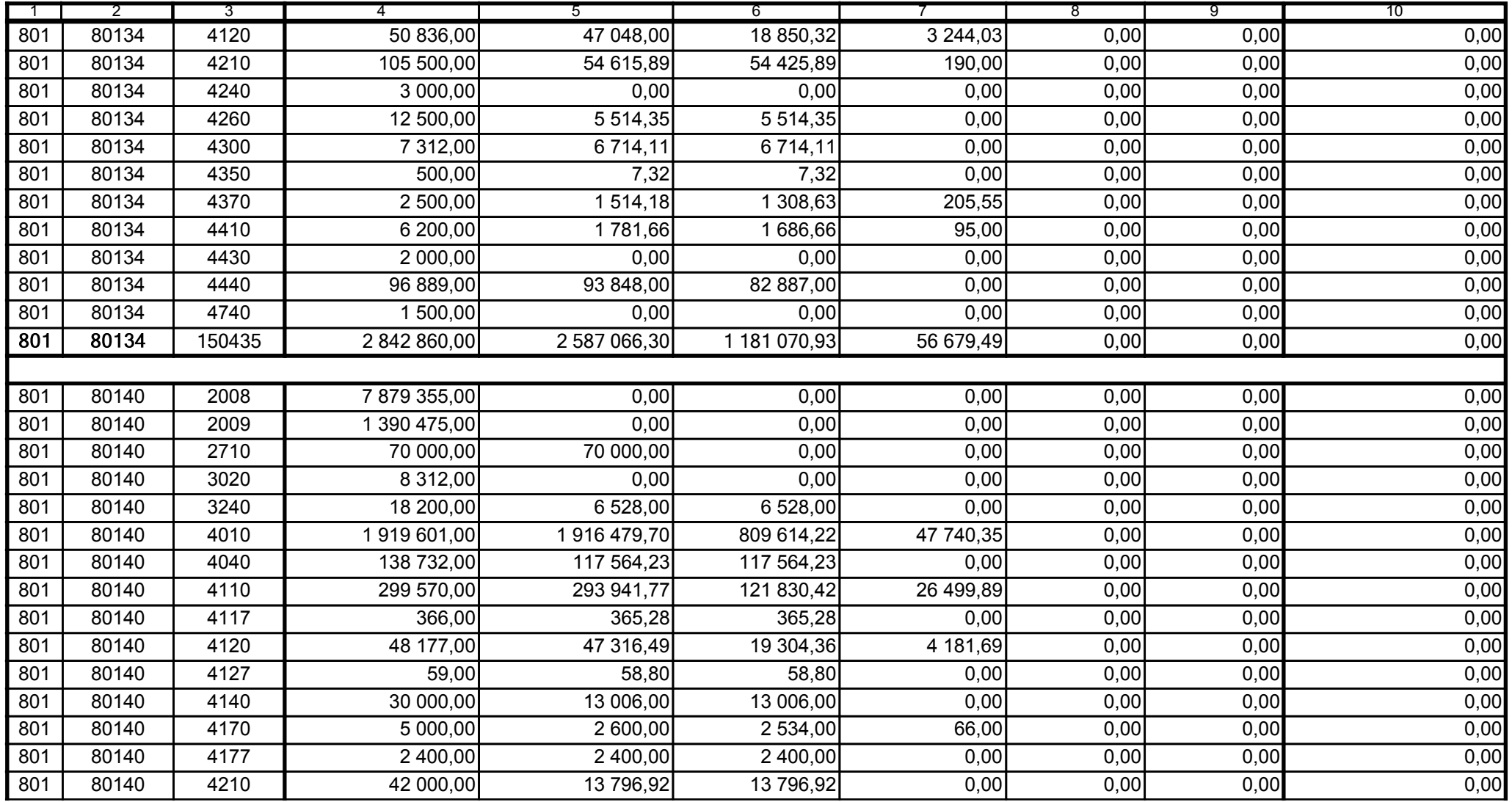

59-07 801 telefon

2008-07-24 rok m-c dzień

Kierownik jednostki / Przewodniczący Zarządu

Główny Księgowy / Skarbnik

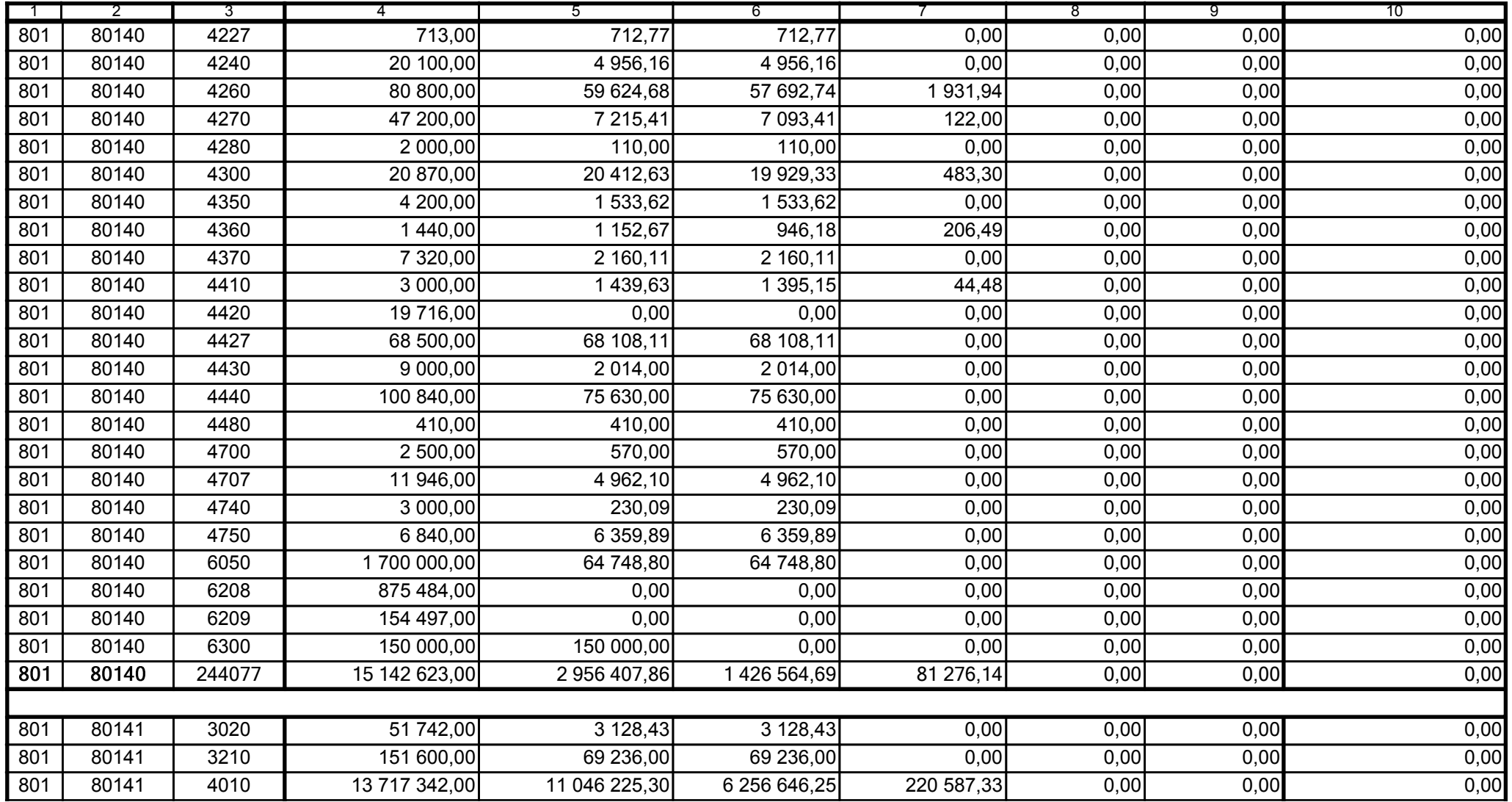

59-07 801 telefon

2008-07-24

Kierownik jednostki / Przewodniczący Zarządu

Główny Księgowy / Skarbnik

B8D37A1955DB1410

rok m-c dzień

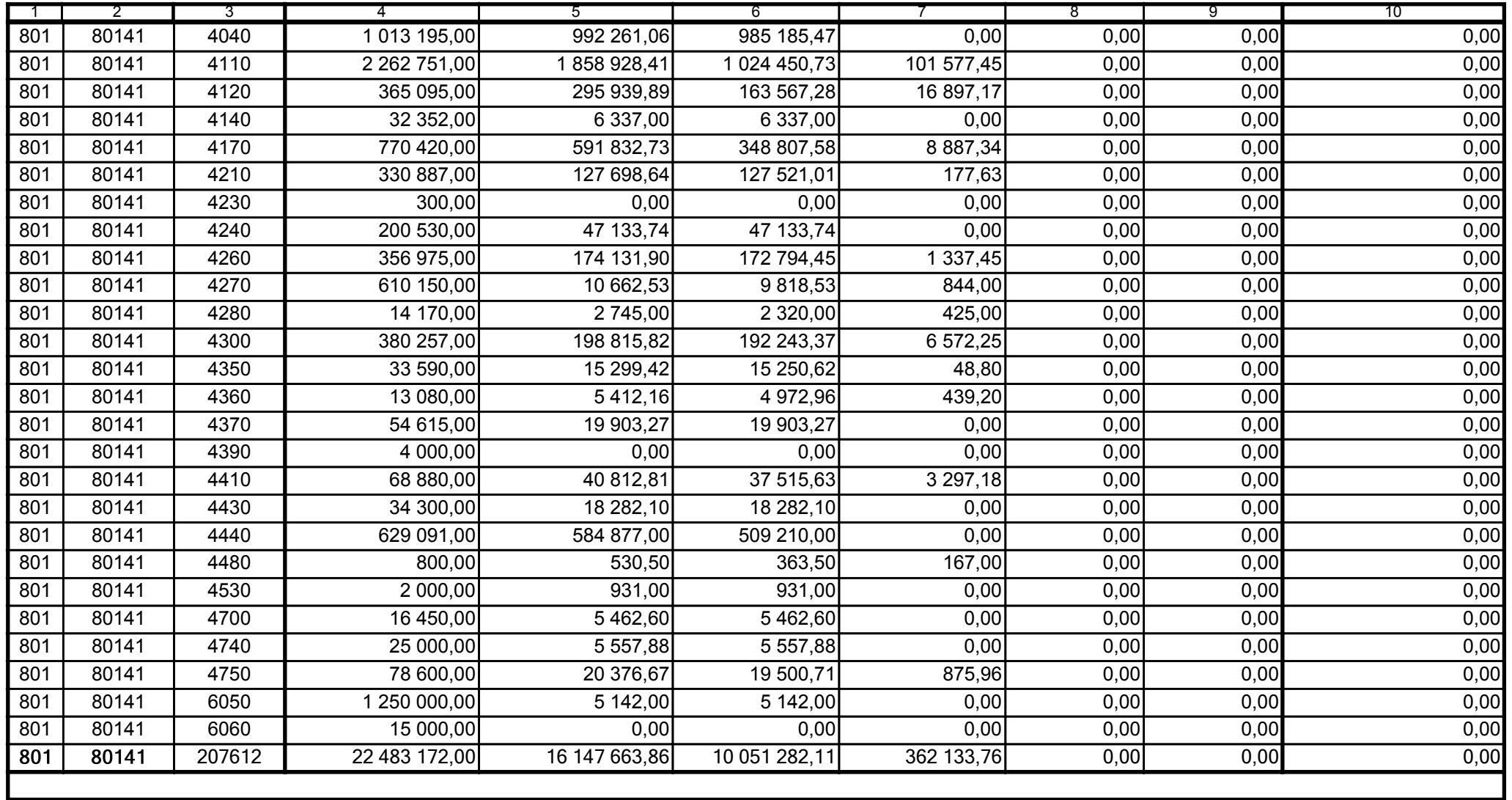

59-07 801

2008-07-24 rok m-c dzień

Kierownik jednostki / Przewodniczący Zarządu

Główny Księgowy / Skarbnik

telefon

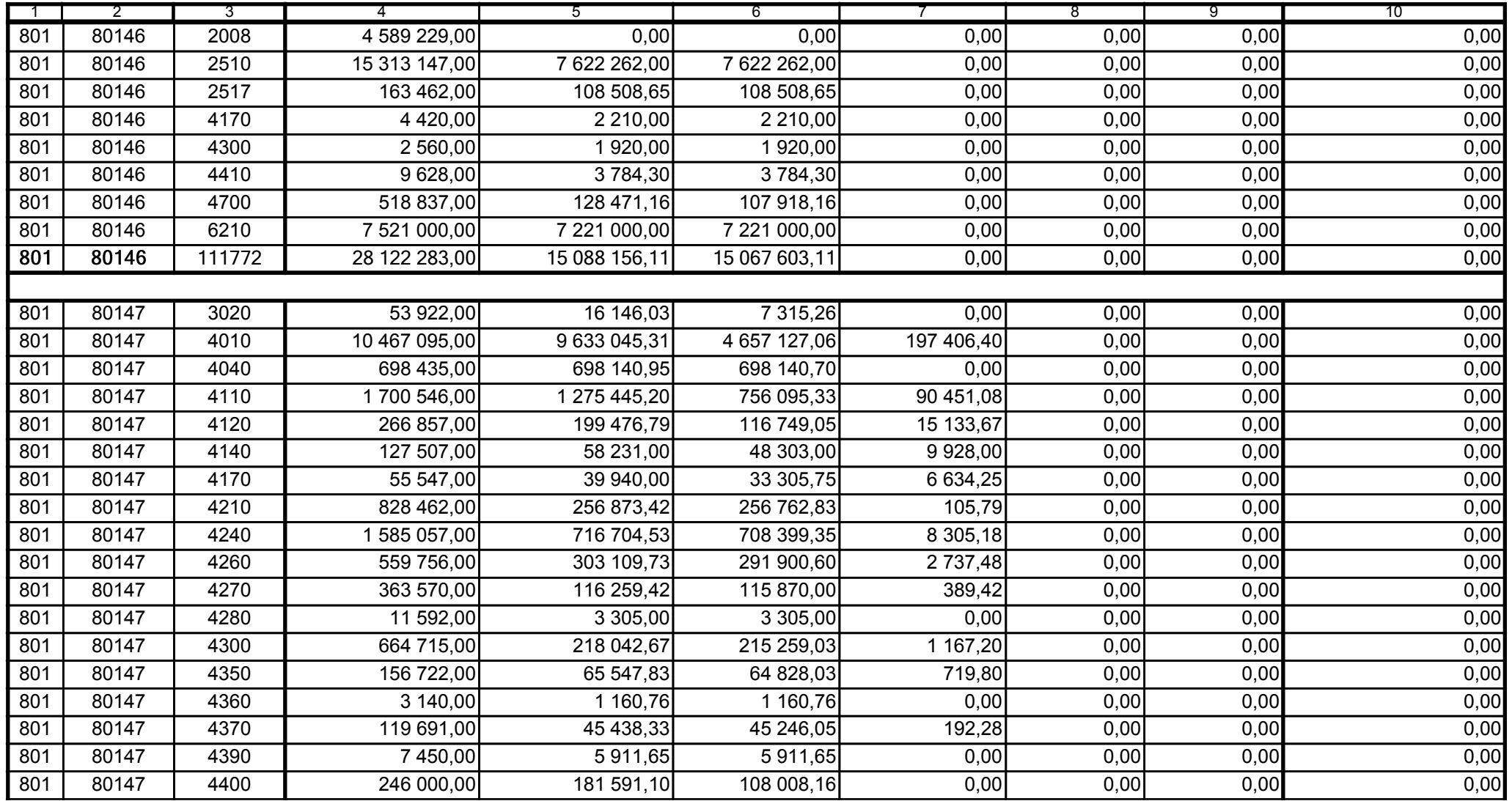

59-07 801 telefon

2008-07-24 rok m-c dzień

Kierownik jednostki / Przewodniczący Zarządu

Główny Księgowy / Skarbnik

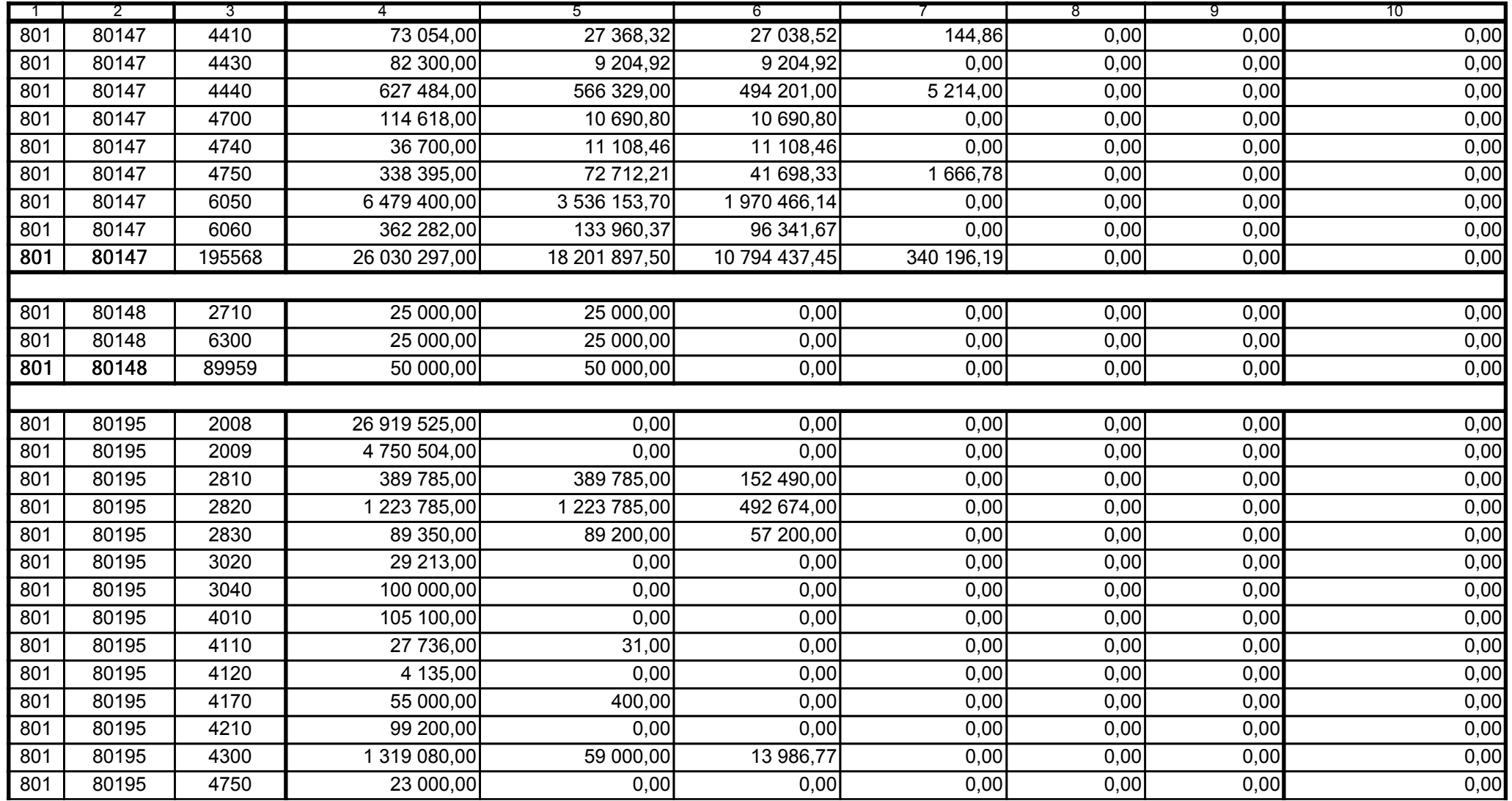

59-07 801

2008-07-24 rok m-c dzień

Kierownik jednostki / Przewodniczący Zarządu

Główny Księgowy / Skarbnik

telefon

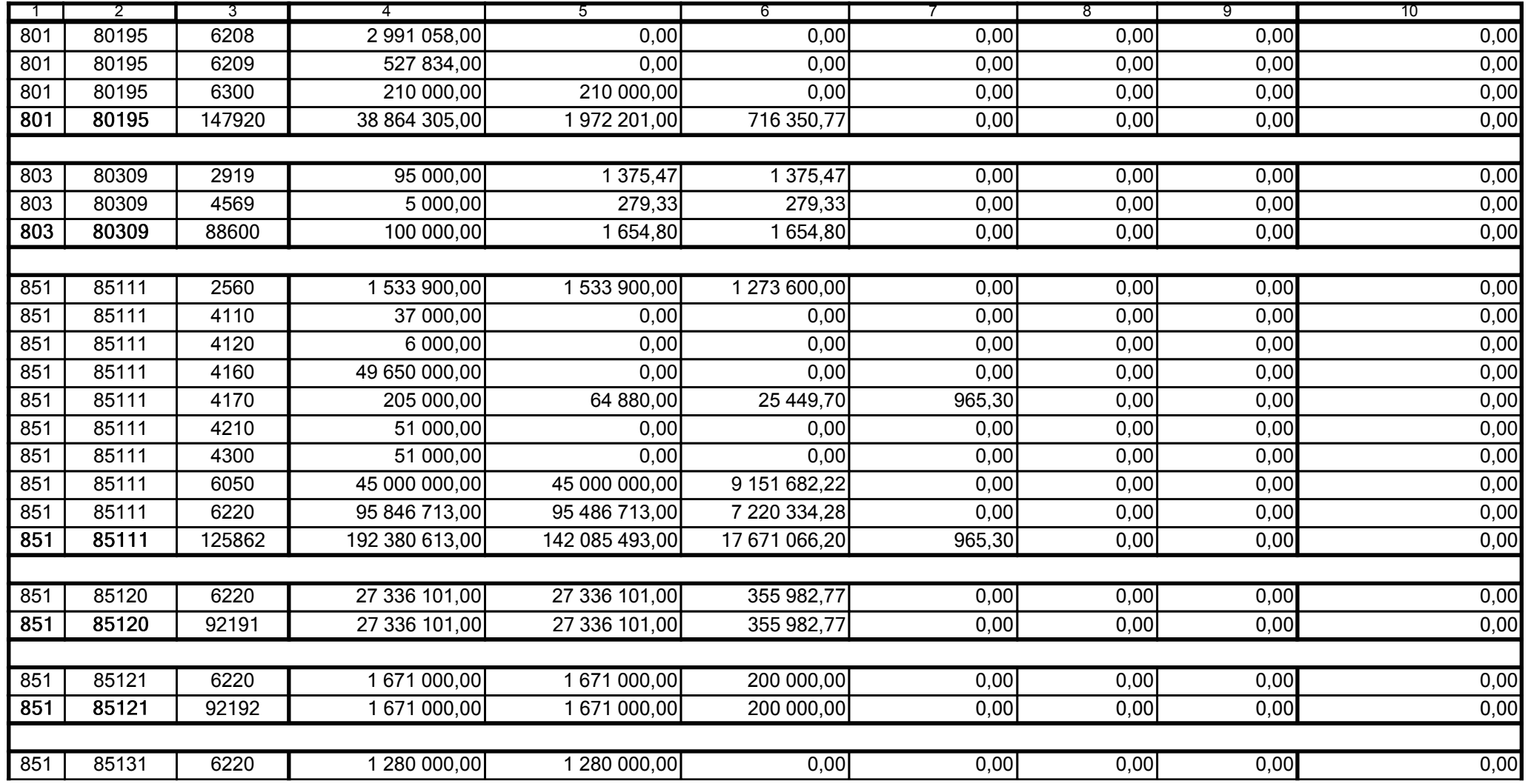

Główny Księgowy / Skarbnik

59-07 801

telefon

2008-07-24

rok m-c dzień

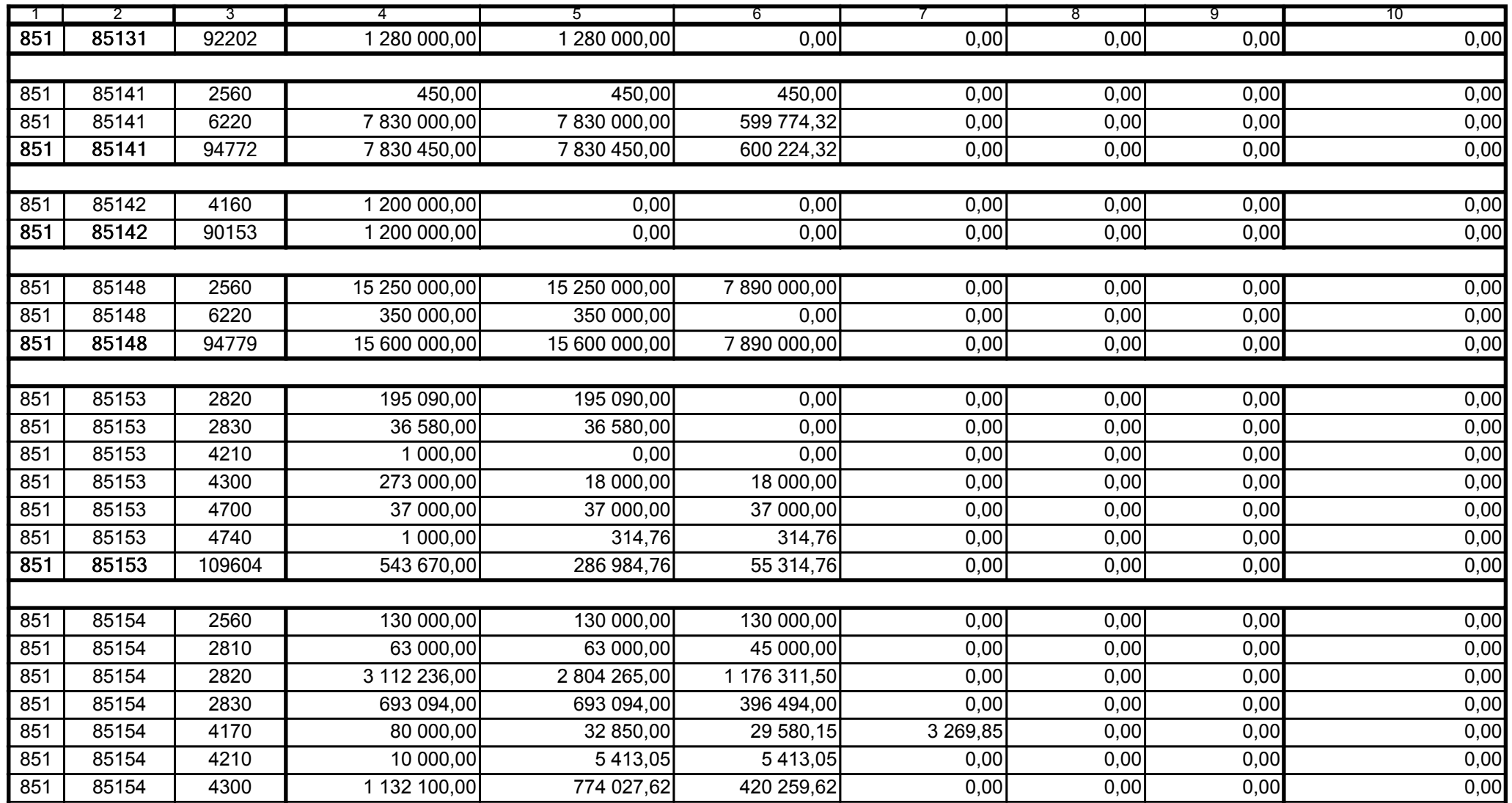

59-07 801 telefon

2008-07-24 rok m-c dzień

Kierownik jednostki / Przewodniczący Zarządu

Główny Księgowy / Skarbnik

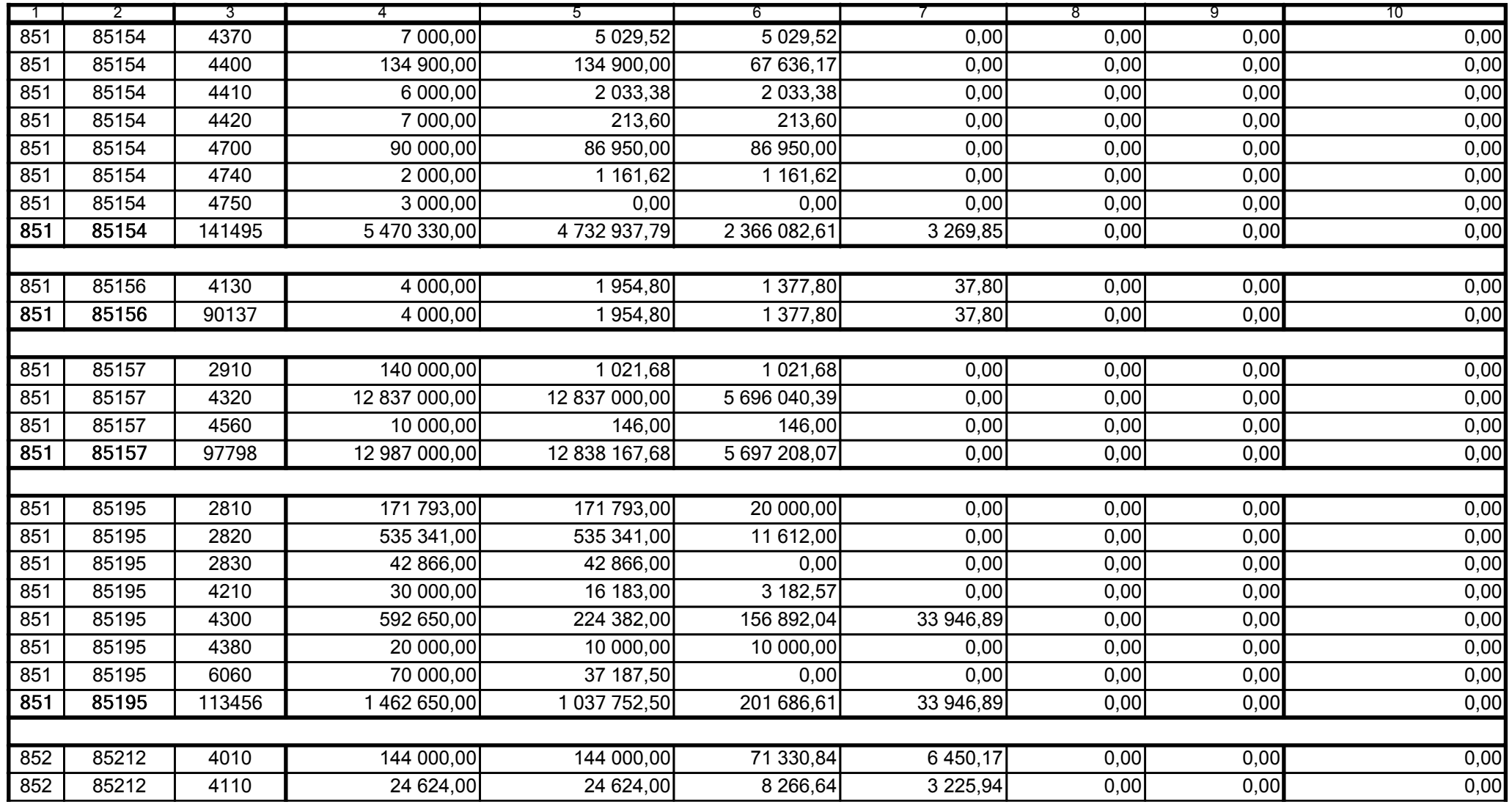

59-07 801

2008-07-24 rok m-c dzień

Kierownik jednostki / Przewodniczący Zarządu

Główny Księgowy / Skarbnik

telefon

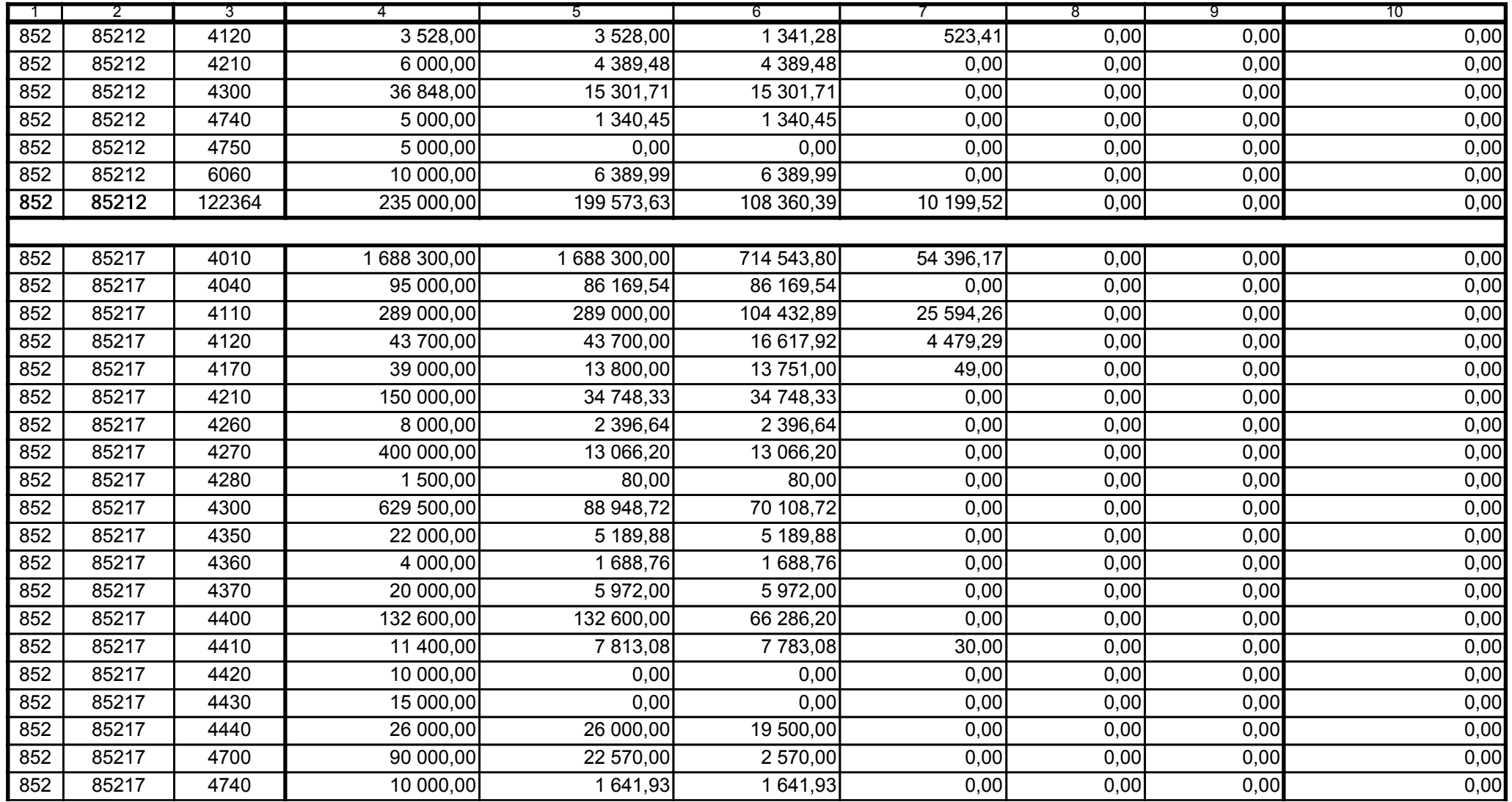

59-07 801 telefon

2008-07-24 rok m-c dzień

Kierownik jednostki / Przewodniczący Zarządu

Główny Księgowy / Skarbnik

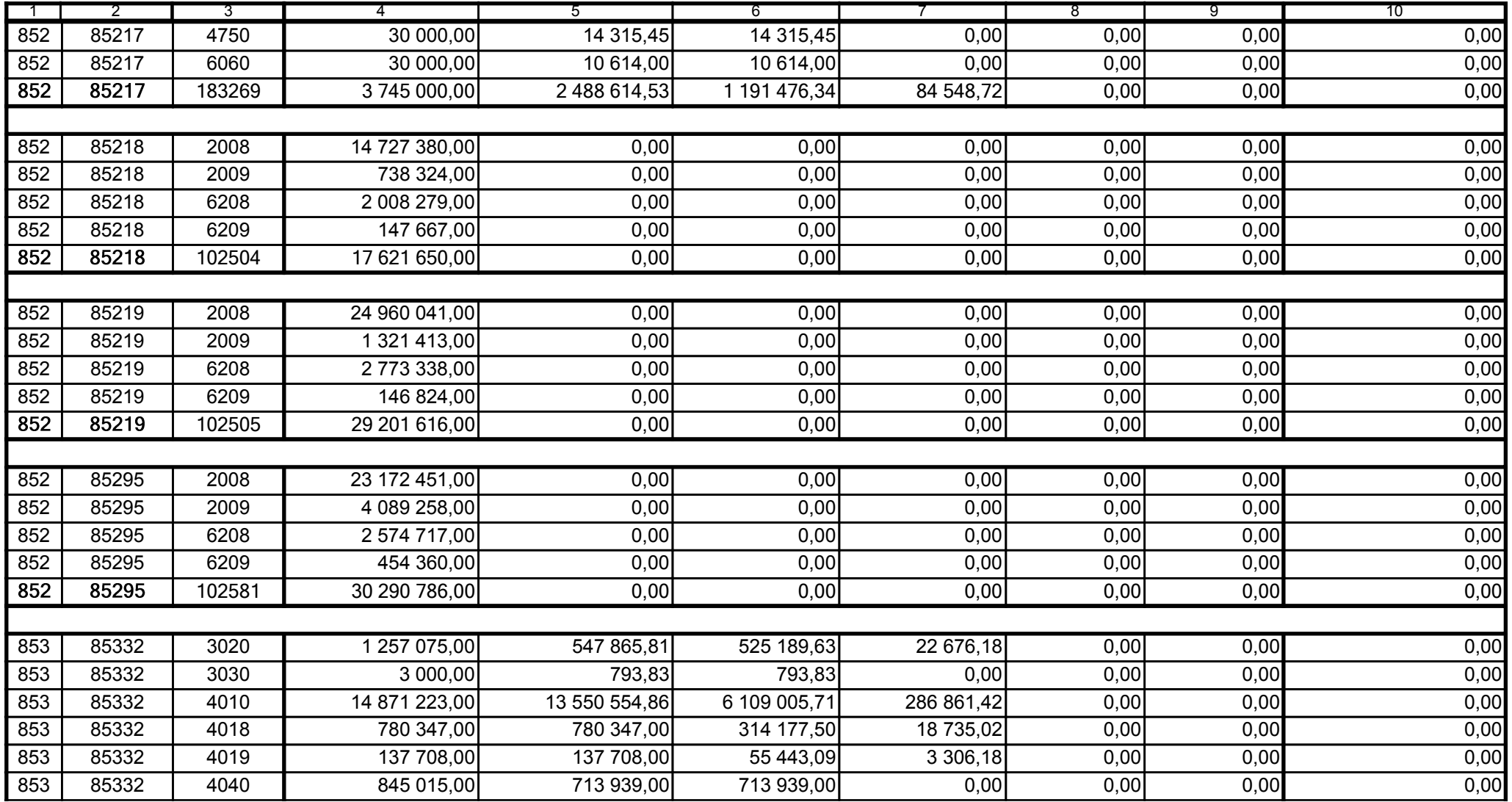

Główny Księgowy / Skarbnik

59-07 801 telefon

2008-07-24 rok m-c dzień

Kierownik jednostki / Przewodniczący Zarządu

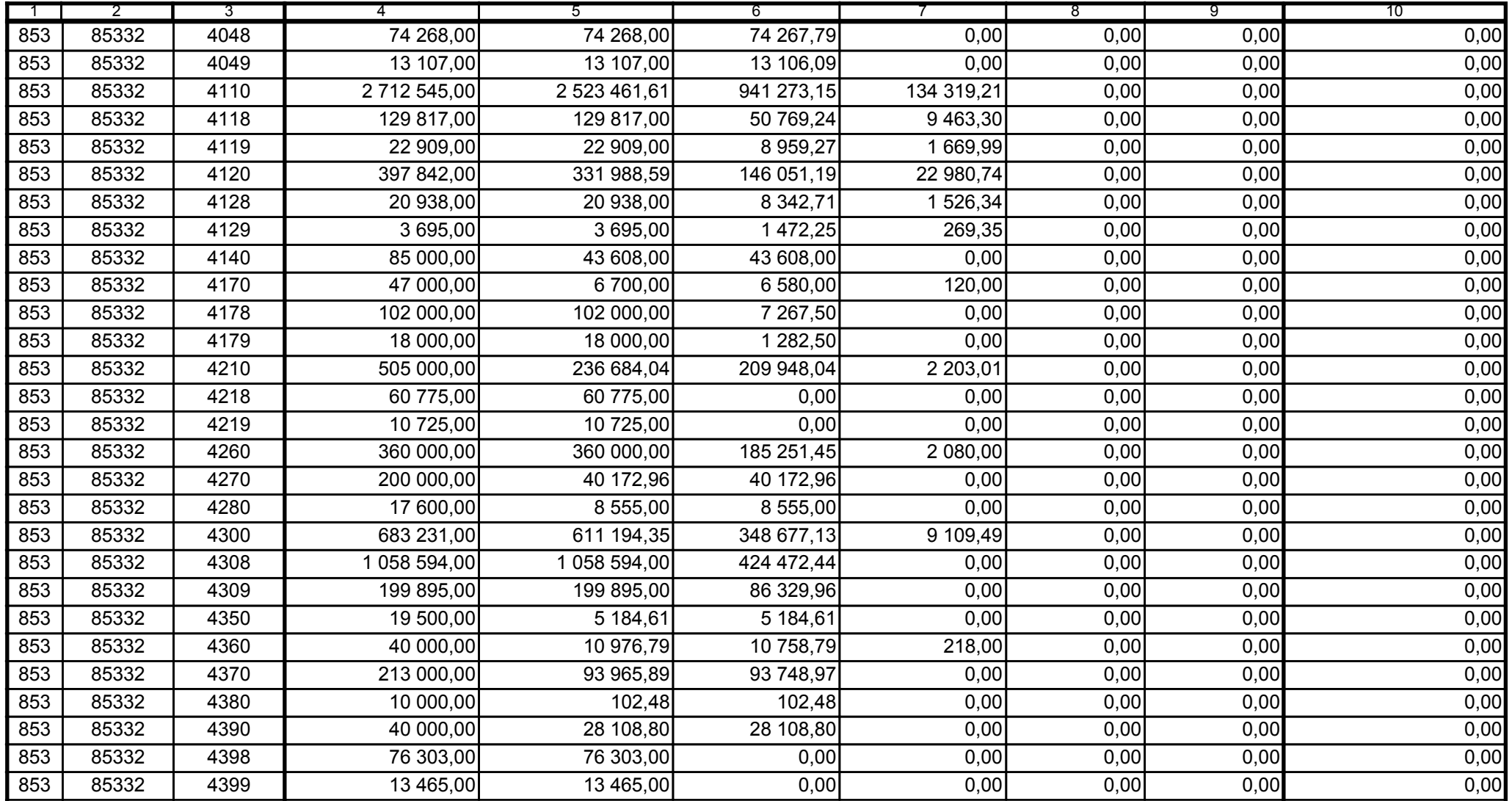

59-07 801

2008-07-24 rok m-c dzień

Kierownik jednostki / Przewodniczący Zarządu

Główny Księgowy / Skarbnik

telefon

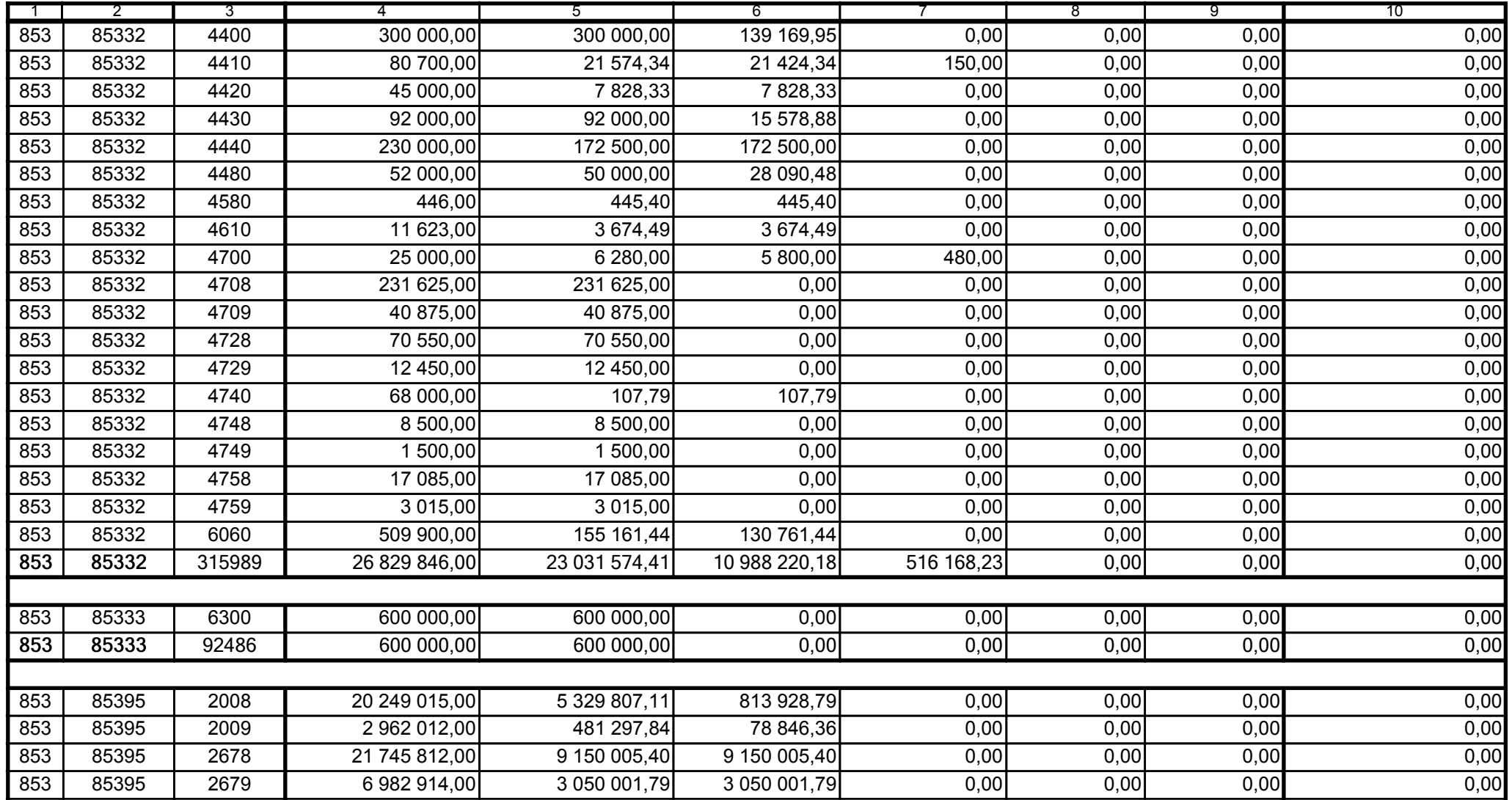

Główny Księgowy / Skarbnik

59-07 801 telefon

2008-07-24 rok m-c dzień

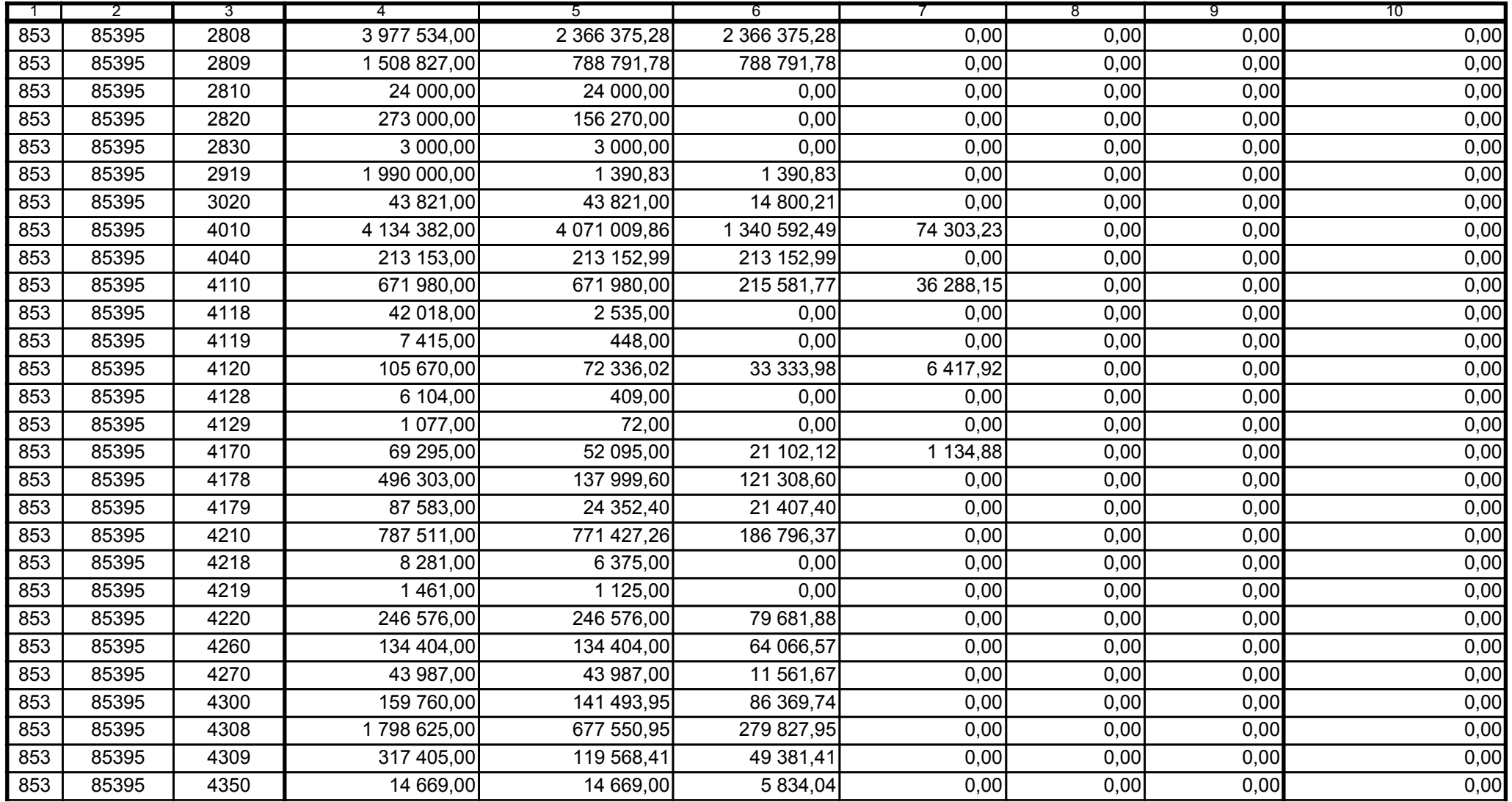

59-07 801

2008-07-24 rok m-c dzień

Kierownik jednostki / Przewodniczący Zarządu

Główny Księgowy / Skarbnik

telefon

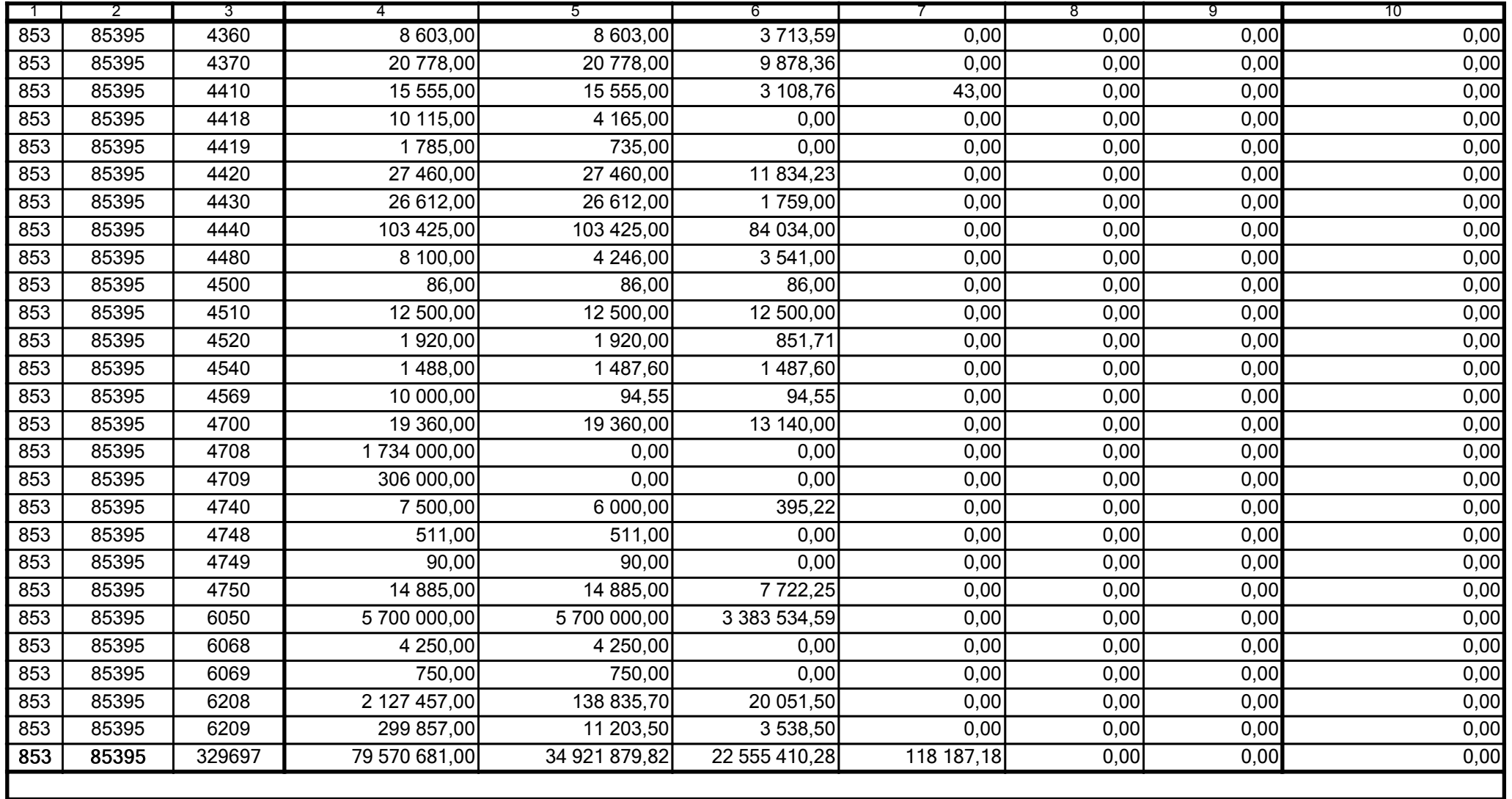

Główny Księgowy / Skarbnik

59-07 801 telefon

2008-07-24 rok m-c dzień

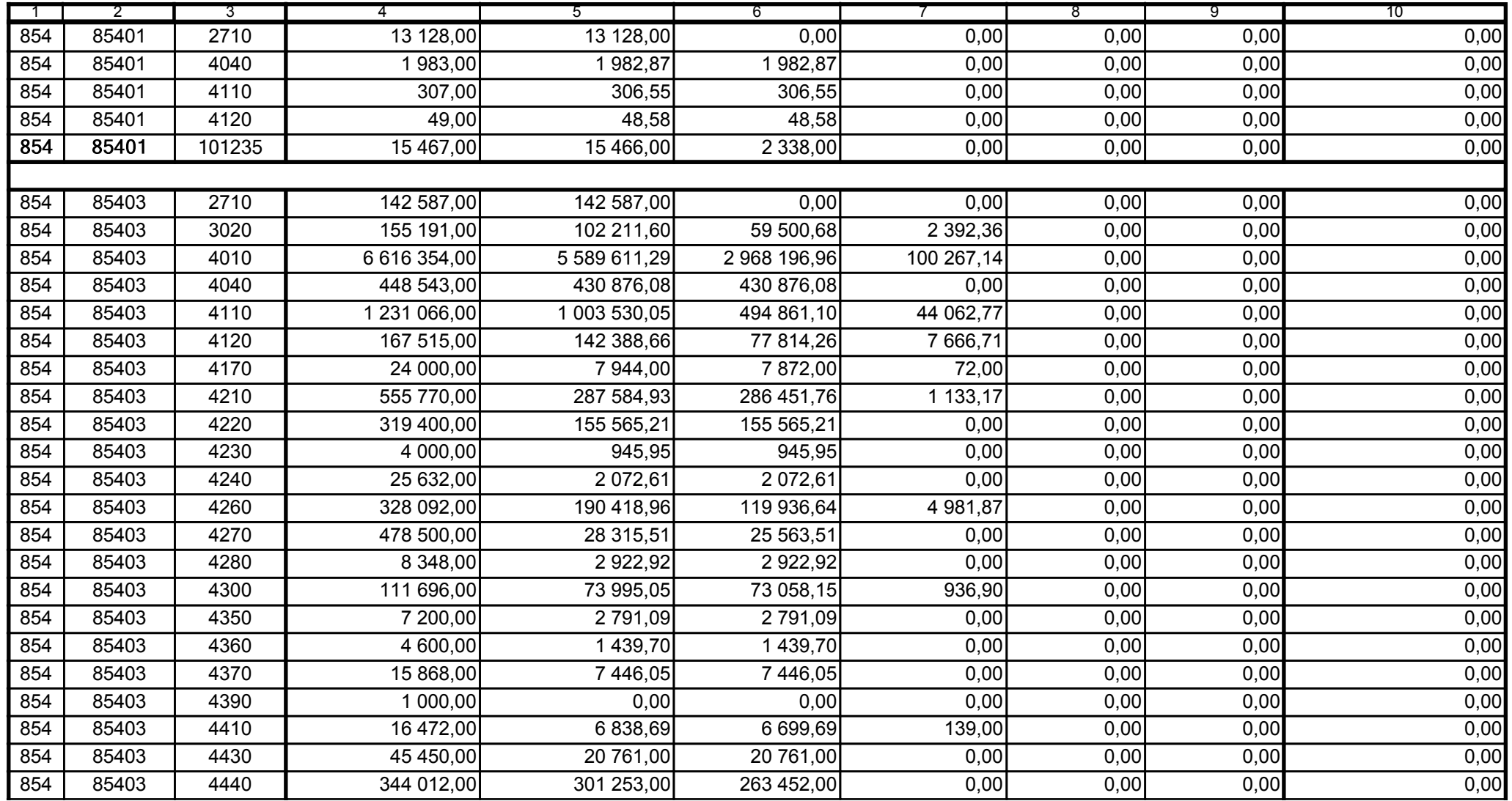

59-07 801 telefon

2008-07-24 rok m-c dzień

Kierownik jednostki / Przewodniczący Zarządu

Główny Księgowy / Skarbnik

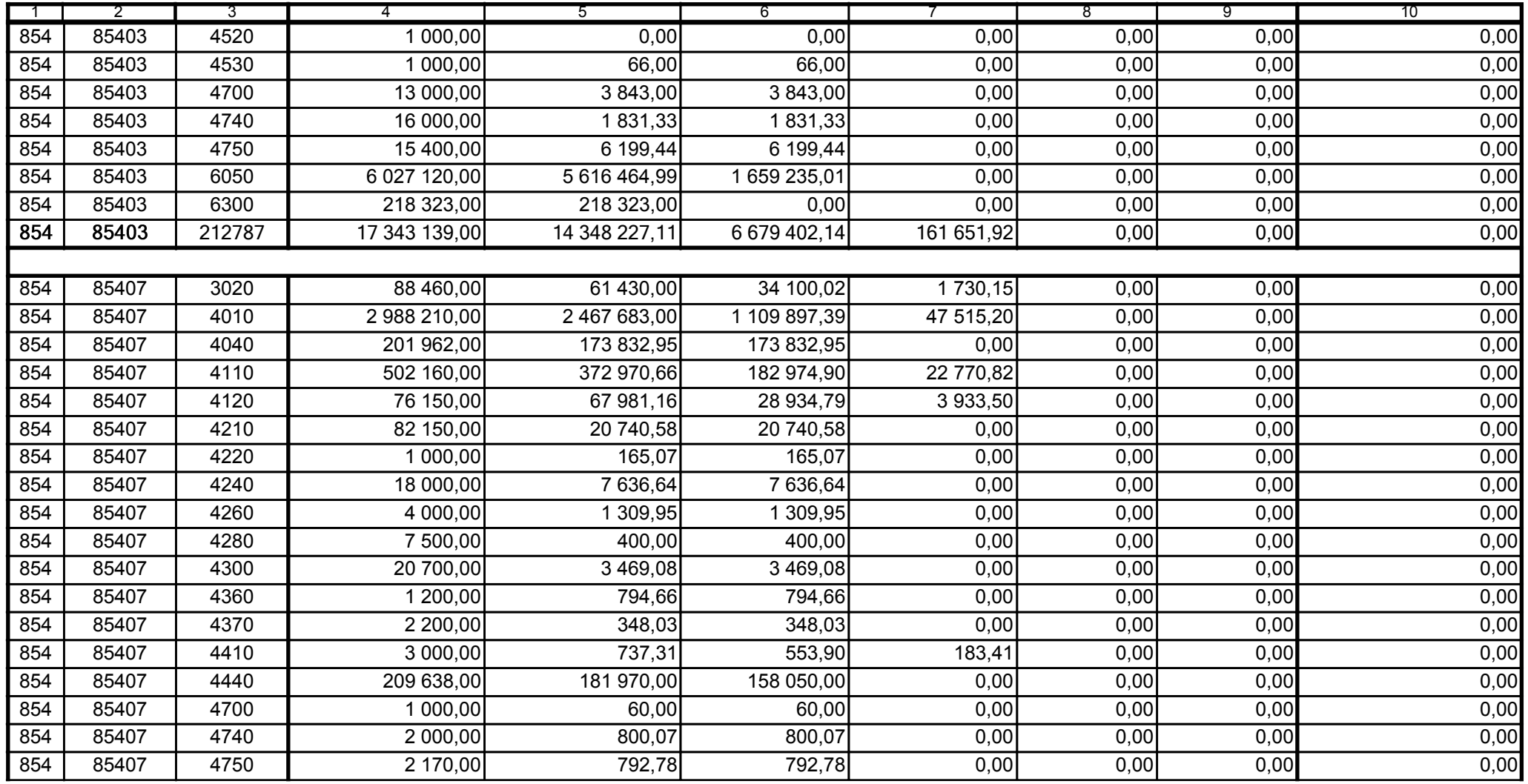

59-07 801

2008-07-24 rok m-c dzień

Kierownik jednostki / Przewodniczący Zarządu

Główny Księgowy / Skarbnik

telefon

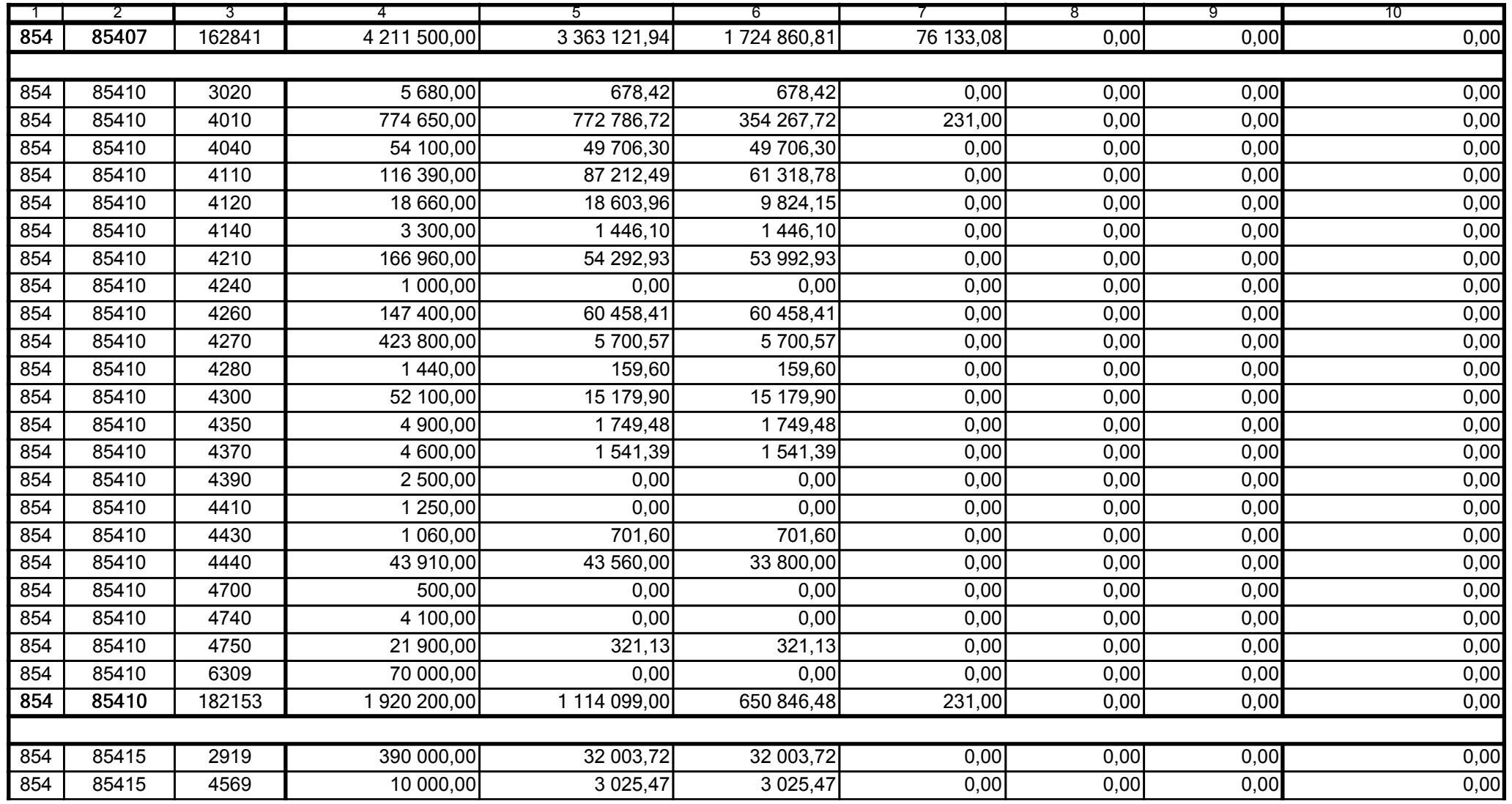

Główny Księgowy / Skarbnik

59-07 801 telefon

2008-07-24 rok m-c dzień

Kierownik jednostki / Przewodniczący Zarządu

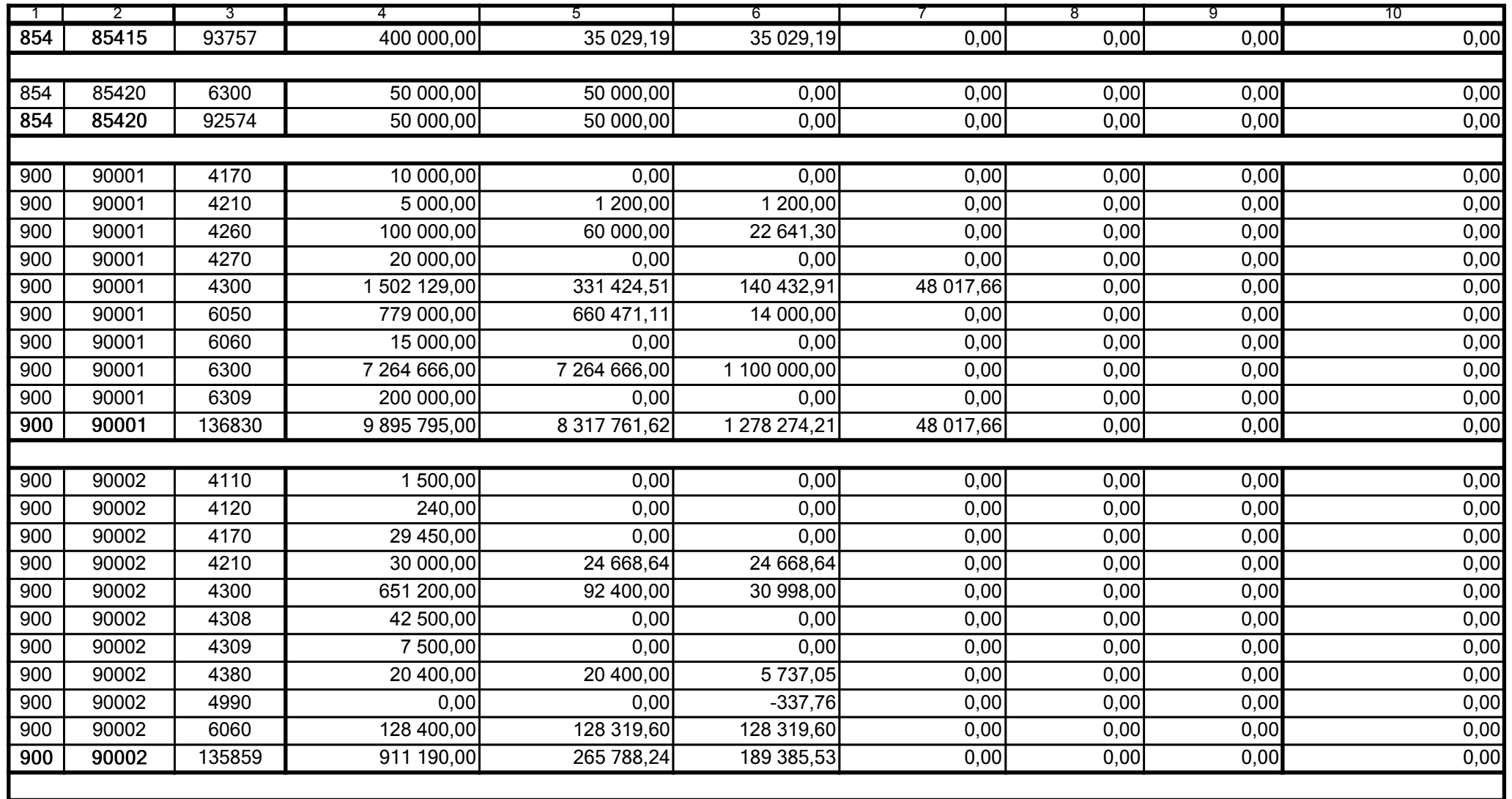

59-07 801

2008-07-24 rok m-c dzień

Kierownik jednostki / Przewodniczący Zarządu

Główny Księgowy / Skarbnik

telefon

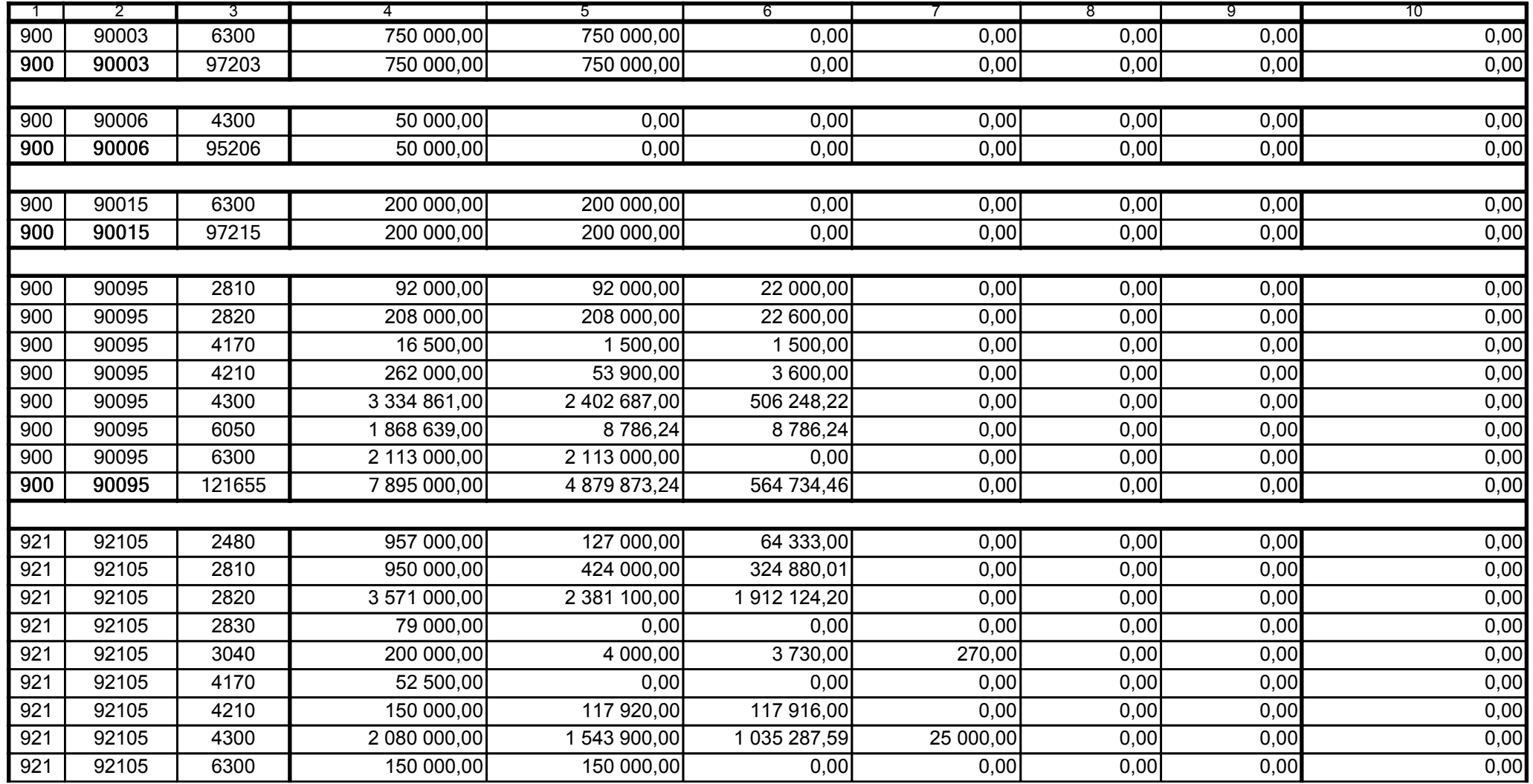

59-07 801

2008-07-24

Główny Księgowy / Skarbnik

telefon

rok m-c dzień

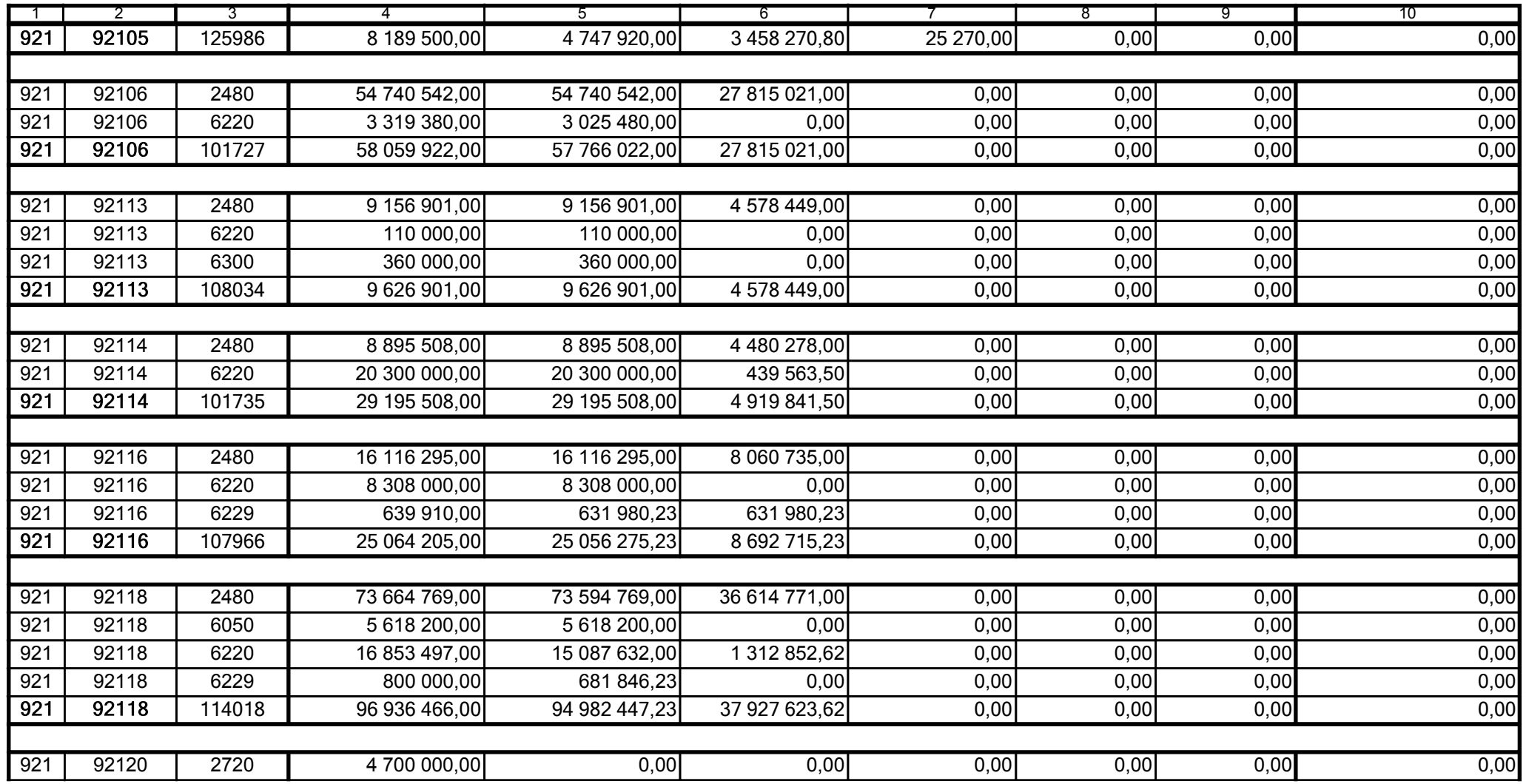

59-07 801

2008-07-24 rok m-c dzień

Kierownik jednostki / Przewodniczący Zarządu

Główny Księgowy / Skarbnik

telefon

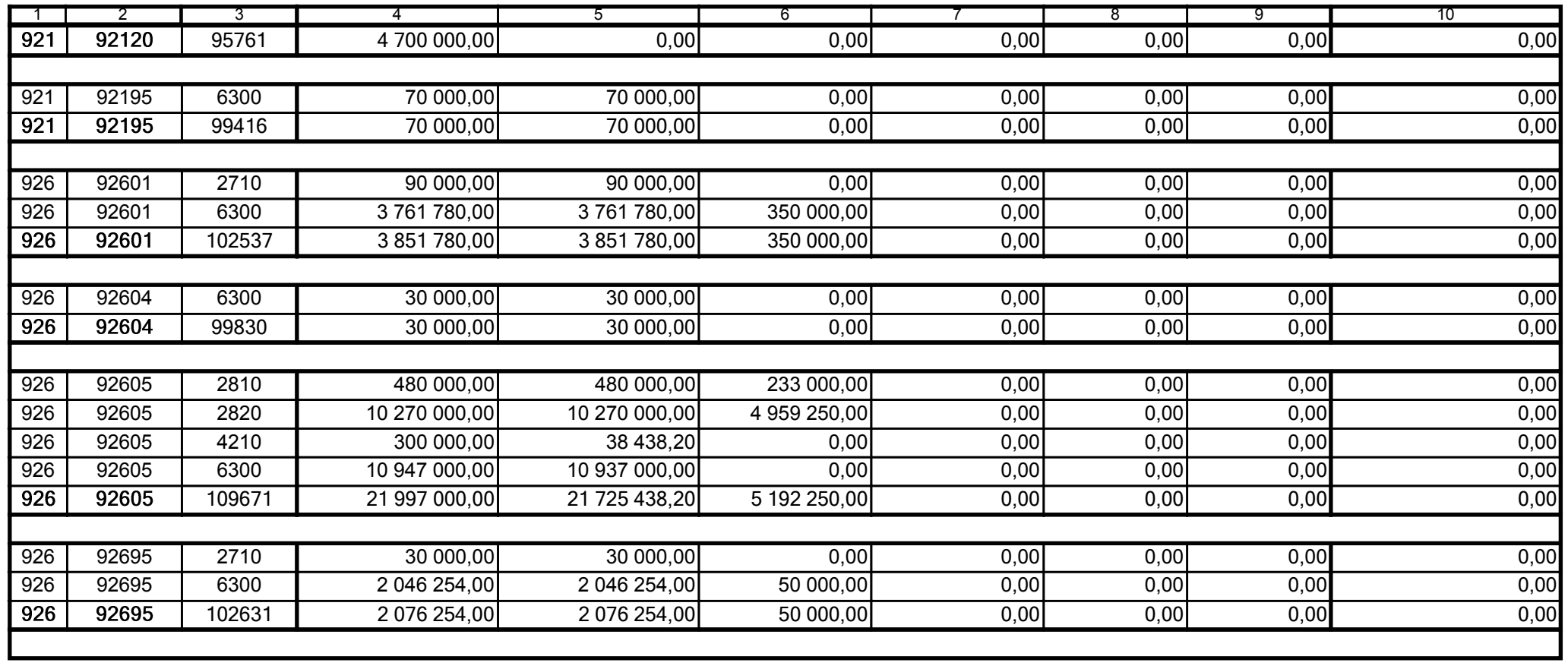

59-07 801

2008-07-24

Główny Księgowy / Skarbnik

telefon

rok m-c dzień

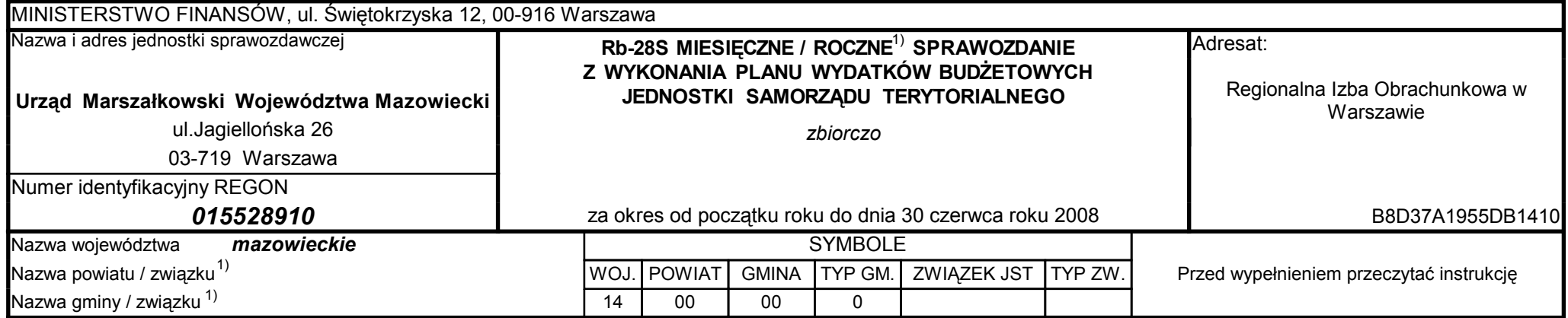

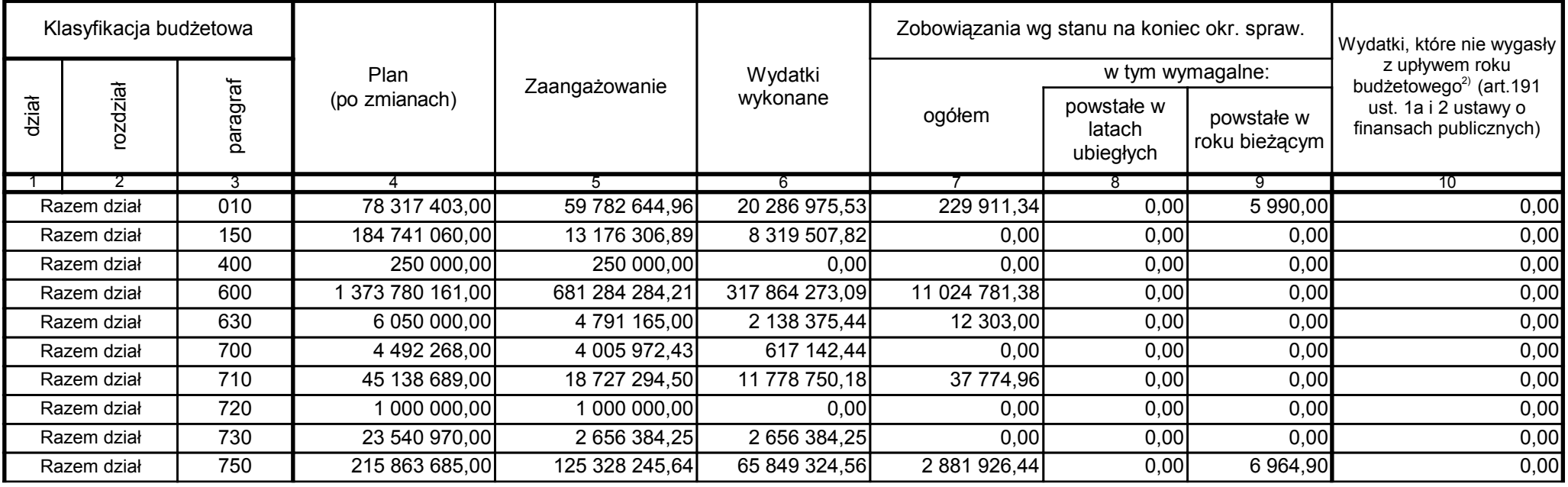

59-07 801

2008-07-24 rok m-c dzień

Kierownik jednostki / Przewodniczący Zarządu

Główny Księgowy / Skarbnik

telefon

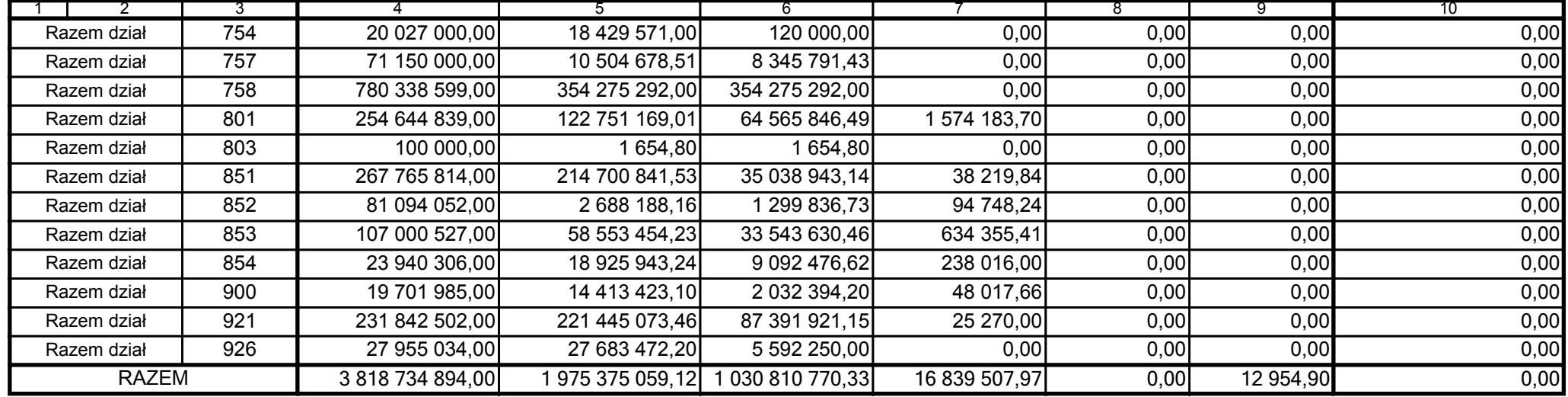

59-07 801

2008-07-24

Główny Księgowy / Skarbnik

telefon

rok m-c dzień

Kierownik jednostki / Przewodniczący Zarządu

Uzupełniające dane dotyczące dotacji rozwojowej 3)

| Wyszczególnienie                                                                  | <b>Plan</b>    | Wykonanie      |
|-----------------------------------------------------------------------------------|----------------|----------------|
|                                                                                   | 2              |                |
| Dotacja rozwojowa (zgodnie z Rb-27S)                                              | 491 121 106,00 | 121 296 472,59 |
| Dotacja rozwojowa udzielona przez samorząd województwa<br>beneficientom<br>w tym: | 491 121 106.00 | 6 576 365,90   |
| Gminom                                                                            | 0.00           | 0,00           |
| Powiatom                                                                          | 0.00           | 0,00           |
| Związkom jednostek samorządu terytorialnego                                       | 0,00           | 0,00           |

3) wypełniają tylko samorządy województw

59-07 801

2008-07-24

Główny Księgowy / Skarbnik

telefon

rok m-c dzień

Kierownik jednostki / Przewodniczący Zarządu

59-07 801

2008-07-24

Główny Księgowy / Skarbnik

telefon

rok m-c dzień

Kierownik jednostki / Przewodniczący Zarządu